# **Sistema Gestión de Información de Energía de INGESA**

Estudiante:

Jose Pablo Bermúdez Mena

Universidad Nacional de Costa Rica, Sede Regional Brunca

Proyecto de graduación para optar al grado de Licenciatura en informática con énfasis en sistemas de información

San Isidro de El General, agosto de 2023

#### Tribunal examinador

Trabajo Final de Graduación presentado el 15 de agosto de 2023, en la ciudad de San Isidro de El General, Pérez Zeledón, San José, Costa Rica, como requisito para optar al grado de Licenciatura en Informática con énfasis en Sistemas de Información.

El trabajo presentado se da por aprobado por los miempros del Tribunal Examinador.

M.A. Yalile Jiménez Nivares

Decano, Sede Región Brunca

M.Sc. Josué Naranjo Cordero

Director Académico

lleved

Mástér Jeanneth Alvarado Abarca

Directora Etabajo Final de Graduación

emene

MATI. Hairol Romero Sandí

sesor

Máster Josías Chaves Murillo

Asesor

## **Dedicatoria**

<span id="page-2-0"></span>A mis padres, por su constante amor y apoyo en todo momento. Gracias por creer en mí y en mis sueños. Este logro es tanto mío como de ustedes. Les quiero mucho. A mis maestros, por su dedicación y paciencia en enseñarme y guiarme en este camino. Gracias por ser fuente de inspiración y por compartir sus conocimientos. A mis amigos, por su amistad y compañía en los buenos y malos momentos. Gracias por estar ahí y hacer este camino más llevadero. Dedico esta tesis con gratitud y afecto a todos aquellos que han formado parte de mi vida y de mi crecimiento como profesional

#### **Agradecimientos**

<span id="page-3-0"></span>Quiero expresar mi más sincero agradecimiento a todas las personas que han hecho posible la realización de esta tesis. En primer lugar, quiero agradecer al Grupo Ingesa por proporcionarme la oportunidad de desarrollar este trabajo de investigación en sus instalaciones y por su apoyo incondicional en todo momento.

Agradezco especialmente a mis lectores, el señor Hairol Romero Sandí, Josías Chaves Murillo, por su tiempo y dedicación en revisar y brindar sus valiosos comentarios en la revisión de mi tesis. Su orientación y conocimientos han sido de gran importancia en la consecución de este proyecto.

Finalmente, quiero agradecer a mi tutora Jeanneth Alvarado Abarca, por su guía, paciencia y apoyo incansable a lo largo de todo el proceso de investigación. Sus enseñanzas y consejos han sido de gran valor para mí y estoy muy agradecido por su dedicación a mi formación como investigador.

Gracias a todos por su apoyo incondicional en este viaje. Este logro es también suyo.

# **Tabla de contenidos**

<span id="page-4-0"></span>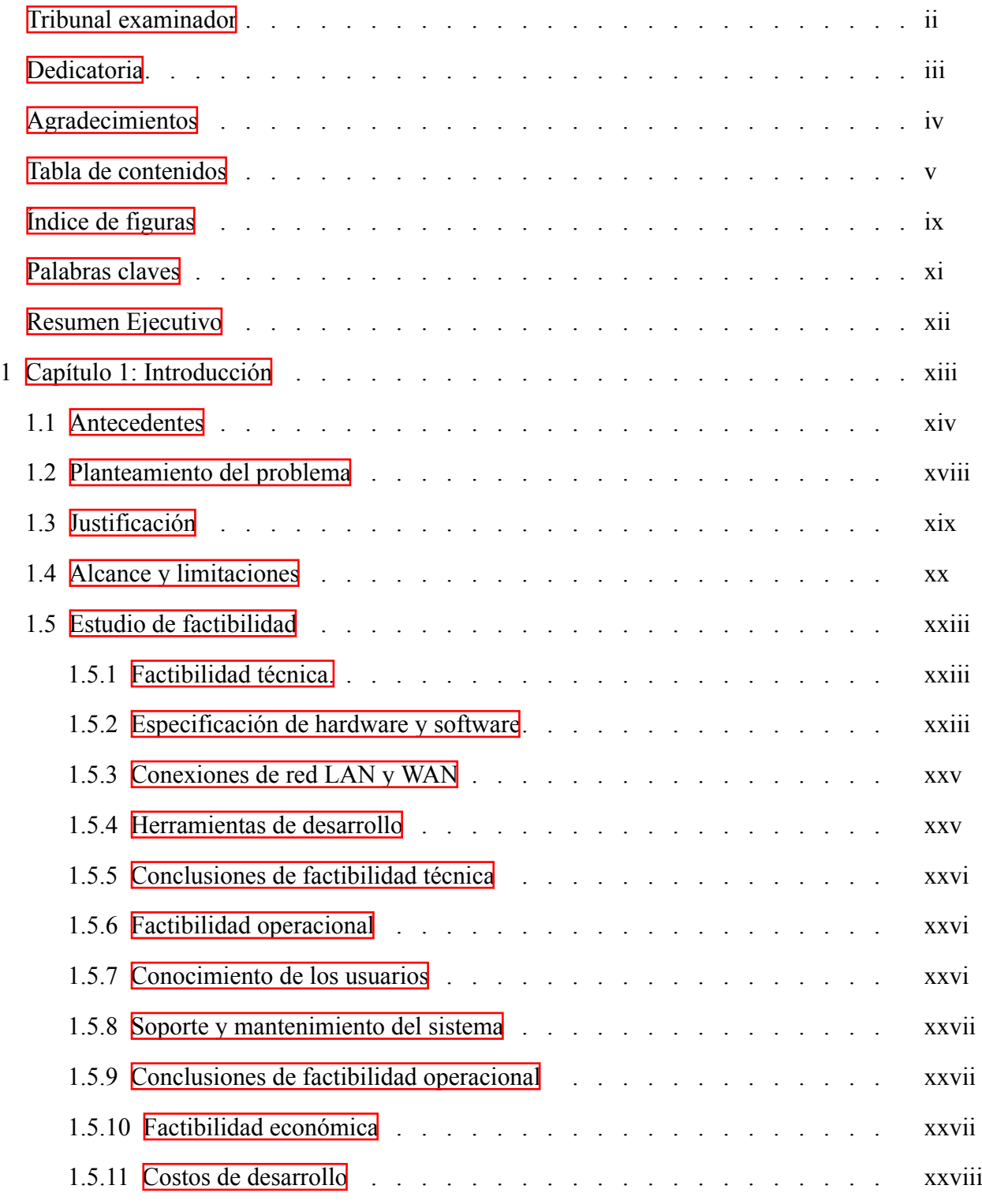

# *TABLA DE CONTENIDOS*

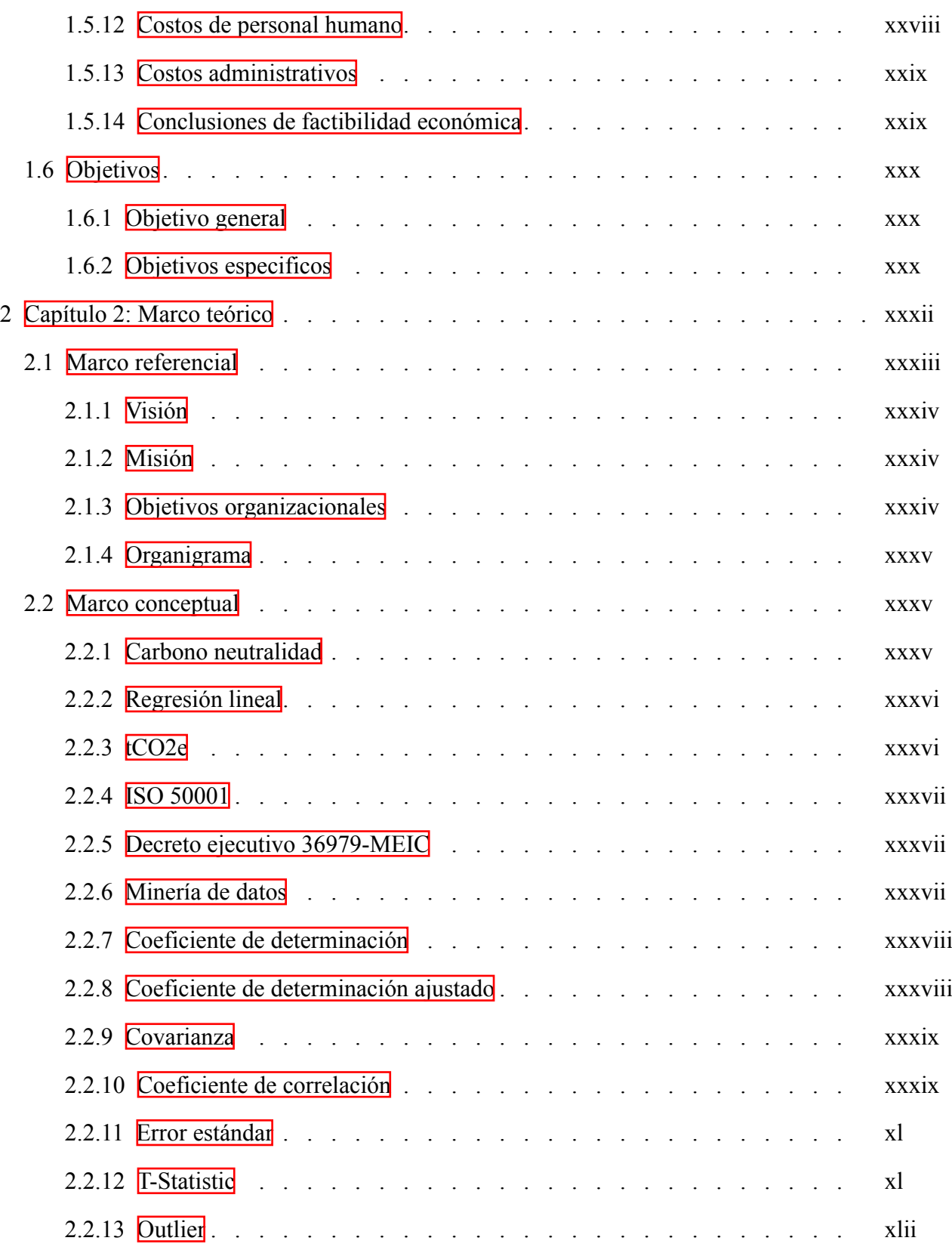

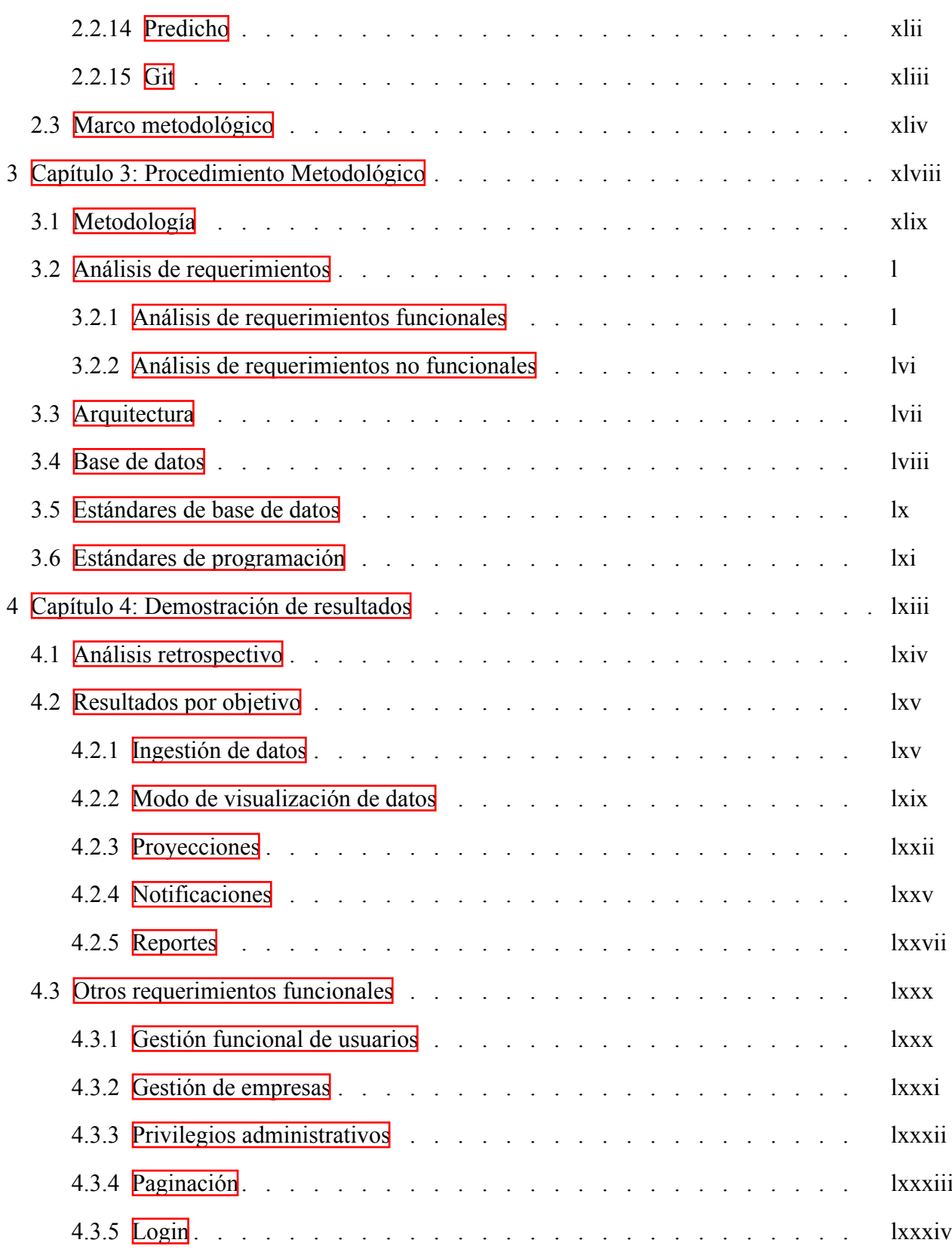

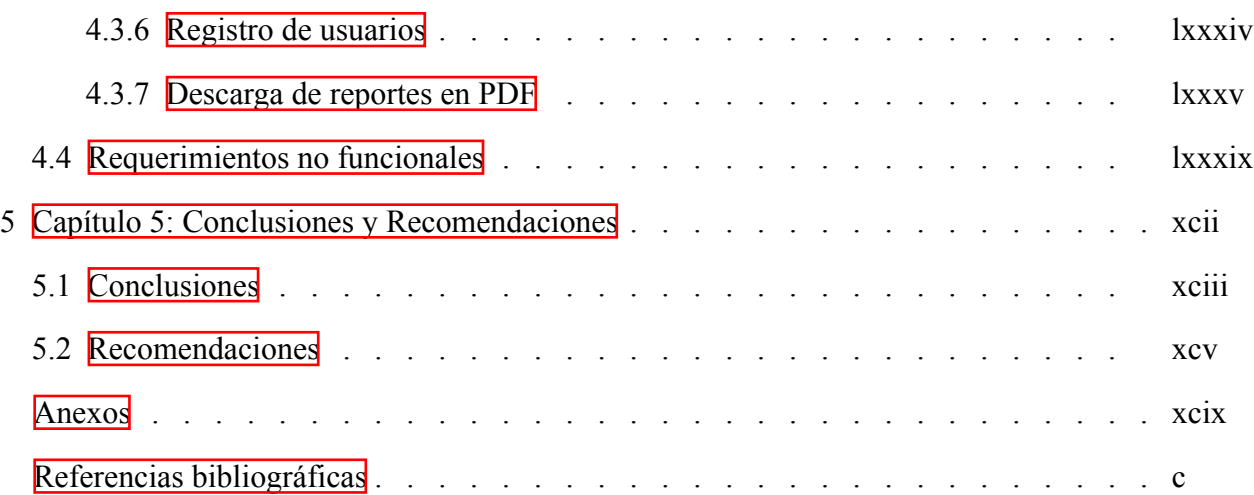

# **Índice de figuras**

<span id="page-8-0"></span>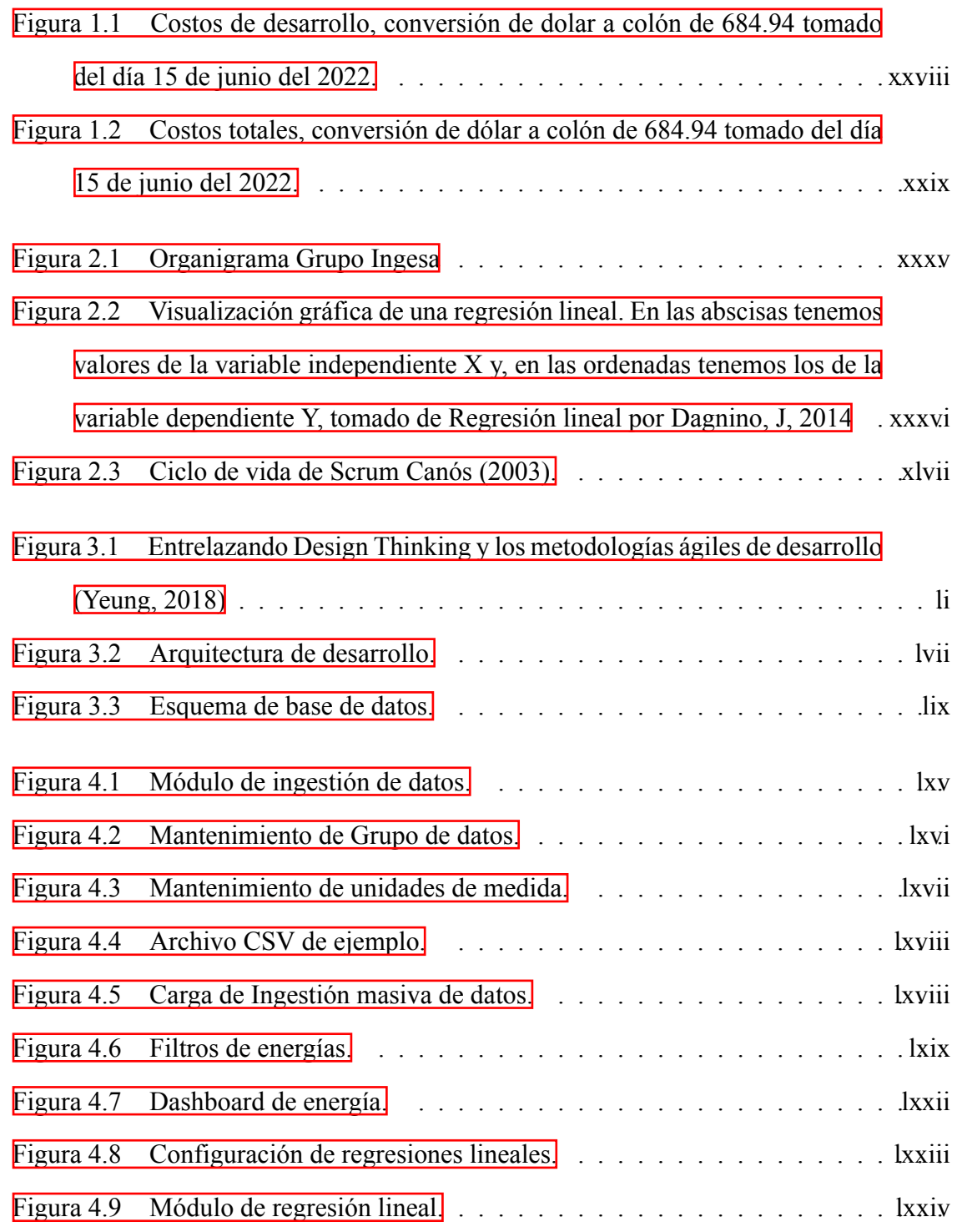

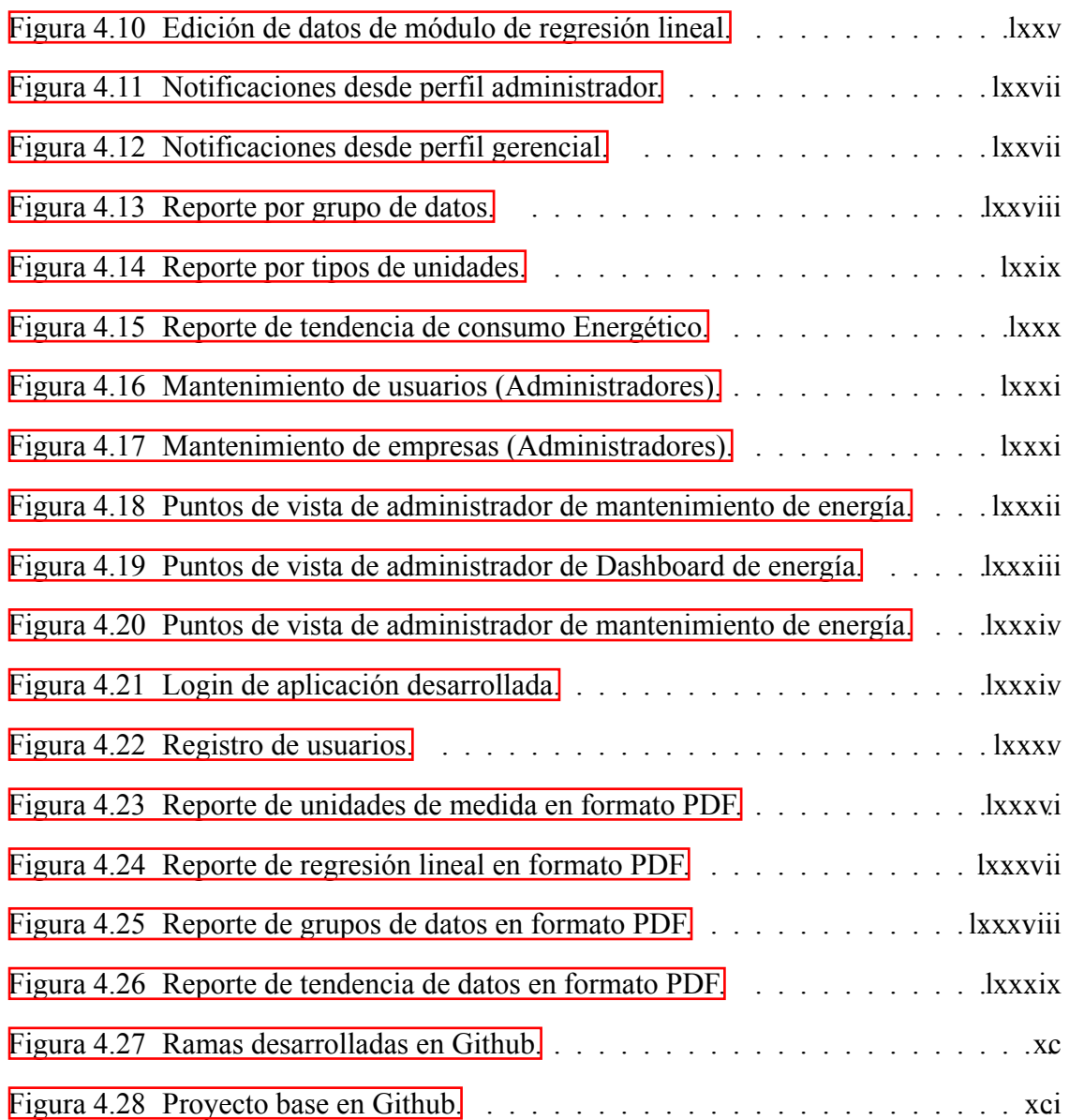

# **Palabras claves**

<span id="page-10-0"></span>Optimización energética, análisis de datos, sistemas de información, carbono neutralidad, optimización empresarial, consumo energético, prácticas de consultoría, trazabilidad histórica, Informes, análisis empresarial, Optimización del consumo de recursos, inteligencia de negocios, huella ecológica, ahorro financiero, optimización de recursos eléctricos, ingestión de datos, mejora continua, proyecto de desarrollo, Pérez Zeledón, UNA, Sede Regional Brunca.

#### **Resumen Ejecutivo**

<span id="page-11-0"></span>La empresa Grupo Ingesa es una organización cuyo objetivo principal es contribuir de manera rentable con la neutralidad de carbono del mundo mediante el desarrollo de sistemas de uso óptimo para diversas empresas en el país.

Este trabajo final de graduación tiene como finalidad la implementación de una solución de análisis de datos y sistemas informáticos para complementar los servicios que brinda la organización de una forma sistemática y proveer diferentes percepciones en el análisis de datos a sus usuarios, siendo estos diferentes empresas locales que buscan optimizar el rendimiento energético en el país para abrir paso a metas de carbono neutralidad y mejorar el uso de sus recursos.

Después de un análisis de la situación de procesos internos, implementaciones y proyectos exitosos anteriores en el área, se definieron todas las necesidades que la empresa poseía para el desarrollo de herramienta para el seguimiento del ahorro energético empresarial. Con esto, se logró definir e implementar el diseño lógico de ingestión, análisis y proyecciones de datos que permitiera el correcto seguimiento del progreso de ahorro energético de la mano con las prácticas de consultoría realizadas por el Grupo Ingesa.

Finalmente, se definieron procesos de notificaciones para el seguimiento y validación histórica de cambios en los datos, lo que genera un valor de trazabilidad histórica y un sistema de reporte de datos para su uso en auditorías en el consumo energético.

Con la implementación completa de la solución tecnológica, se logra satisfacer las necesidades empresariales de crecimiento y desarrollo en el ámbito de la optimización del consumo energético para los clientes del Grupo Ingesa y se deja una base sólida para futuros desarrollos sobre la solución, tomando en cuenta la escalabilidad, la estandarización de procesos, la trazabilidad histórica de datos, el análisis a futuro del comportamiento de los datos y la preparación para auditorías.

# <span id="page-12-0"></span>**Capítulo 1: Introducción**

En este capítulo introductorio, se presentarán los elementos fundamentales de la tesis, brindando una visión general de los diferentes aspectos que serán abordados a lo largo del estudio. Comenzaremos por los antecedentes que han motivado este desarrollo, destacando la relevancia del tema. A continuación, se expondrá la justificación de la investigación, resaltando los beneficios potenciales y las contribuciones que se esperan obtener. Posteriormente, se planteará el problema que se pretende abordar, estableciendo su contexto y delimitando sus alcances.

En el siguiente apartado, se presentarán los objetivos que se persiguen con este estudio. Estos objetivos se dividirán en objetivos generales, que representan la meta principal a alcanzar, y objetivos específicos, que desglosarán las metas y acciones a realizar. Asimismo, se discutirá la factibilidad, analizando los recursos disponibles y el contexto de desarrollo. Se destacarán las fortalezas y oportunidades que respaldan la viabilidad del proyecto.

Finalmente, se abordarán las limitaciones y el alcance de la investigación. Se identificarán las restricciones y las posibles dificultades que podrían surgir durante el desarrollo del proyecto. Esto permitirá establecer una comprensión clara de las limitaciones inherentes al trabajo y definir las fronteras del estudio.

#### <span id="page-13-0"></span>**1.1 Antecedentes**

Tomando en cuenta un mundo que se apoya cada vez más en el uso de tecnología y la ciencia de datos para avanzar y mejorar la toma de decisiones en muchos procesos, es muy común encontrar herramientas que traten de ofrecer una solución en múltiples áreas similares a las expuestas en este proyecto. A continuación, se hará una breve referencia de algunas de las principales características de ciertas aplicaciones que se asemejan a la propuesta, enfocadas en la optimización general de procesos organizacionales:

■ SoftExpert EQM: este es un software desarrollado por la empresa SoftExpert, fundada en España en 1995. Hoy en día, esta empresa se enfoca principalmente en la automatización y creación de múltiples herramientas para el control y gestión de diversas normas ISO. Esta aplicación en específico se creó con el propósito de gestionar la calidad empresarial propiamente del ISO 9001 (SoftExpert, s. f.). Mediante la implementación de la aplicación las empresas pueden obtener y mantener la certificación del ISO 9001 automatizando procesos de calidad y siguiendo los mismos estándares en la forma de trabajo de la norma incluyendo todos los temas relacionados, tales como:

- *•* Mapeos de procesos empresariales
- *•* Proceso completo de documentación base para cada uno de los procesos internos dependiendo de la norma o certificación en los que una empresa trata de certificarse
- *•* Indicadores de calidad genérales para la toma de decisiones, seguimiento del avances y mejoras en procesos.

SoftExpert EQM le proporciona a las empresas una solución de inicio a fin de que abarca cada uno de los puntos que una empresa tenga que seguir al momento de buscar alguna de estas certificaciones. El principal factor que llama la atención al compararlo con el proyecto desarrollado es su forma de utilizar el seguimiento de metas en comparación con el seguimiento actual de la empresa que utiliza el sistema en su progreso en la gestión de la calidad, lo cual se asemeja mucho a la idea base de este proyecto: proveer un sistema que permita visualizar y entender el progreso de una empresa en su gestión de la energía, compararlo con el progreso después de una intervención de consultoría por parte de la empresa Ingesa y pronosticar el éxito en el cumplimiento de metas y la tendencia de gasto energético mediante el uso de modelos estadísticos de regresión lineal.

■ Isotools: esta es una herramienta de gestión documental de varias normas, tales como ISO 9001, ISO 14001, ISO 45001, ISO 27001, ISO 22301, ISO 19600 e ISO 37001,

con el propósito de facilitar la implementación de estas ISO, optimizar modelos y proporcionar sistemas de gestión de información en un entorno web. A continuación, se definen algunas de las características que brinda la herramienta:

- Creación y gestión de procesos empresariales como estructura base para el desarrollo de una estructura eficiente de procesos mediante el uso de una interfaz gráfica, así mismo como los subprocesos, operaciones, indicadores, roles, normas, formatos y evaluaciones de riesgos relacionados con cada uno de estos procesos.
- Creación de matrices de riesgo para la gestión de la rentabilidad y sostenibilidad.
- Administración de indicadores para cada proceso buscando dar una mayor perspectiva al estado actual de la empresa dependiendo del tipo de ISO que se trabaje
- Gestor de recursos humanos que permite desarrollar un organigrama con vinculaciones de departamentos, empleados y una relación directa con el impacto que generan cada uno de los roles en los procesos, así mismo como las habilidades y destrezas de cada uno de los roles mediante el uso de una matriz de competencias para cada puesto.
- Creación de flujos de trabajo internos para el desarrollo de documentación con el fin de validar y evaluar cada uno de los procesos documentales en la empresa

Esta empresa se úbica en España. Esta herramienta tiene fuerza en el mercado costarricense y se han desarrollado varias campañas publicitarias para conseguir una mayor clientela en el mercado costarricense. Actualmente, esta solución cuenta con más de 1900 empresas y 175 mil usuarios, siendo un software líder en innovación en la gestión del gobierno y mitigación de riesgos gracias a la amplitud de normas que abarca. (ISO-Tools, s. f.). Uno de los puntos más importantes que se logra encontrar en el software desarrollado por esta empresa es la facilidad que tiene el administrador del sistema para entender muchos factores y perspectivas diferentes de su sección de indicadores

generales. Esta sección está desarrollada para darle un punto de vista general al usuario acerca del estado actual de la empresa. Esto se asemeja a la idea base de visualización del proyecto a desarrollar, en el cual se pueda entender fácilmente el estado de la empresa en su consumo energético mediante el uso de múltiples visualizaciones y métricas estadísticas.

■ ENERGEST: este software se encuentra disponible en Europa, fue desarrollado en Valencia, España y es promocionado como la primera aplicación desarrollada para la gestión de los procesos de la eficiencia de la energía siguiendo la norma ISO 50001 (Energest, s. f.).

Entre sus funciones principales se tienen las siguientes:

- *•* Identificadores generales con un enfoque documental del desempeño energético
- *•* Definición de objetivos para la gestión eficiente de la energía
- *•* Un entorno gráfico web para control y seguimiento general de los procesos energéticos
- *•* Creación de un plan de mejora para el desempeño energético
- *•* Realización de auditorías internas del sistema de gestión eficiente de la energía con enfoque documental
- *•* Generación de informes de revisiones para auditorías de cumplimiento

Este sistema es de gran importancia como antecedente debido a que su enfoque principal es justamente proveer a sus usuarios con una herramienta para mejorar la eficiencia de la energía, enfocado completamente en la norma ISO 50001. El proyecto a desarrollar tiene el mismo propósito, pero con la idea de ser una herramienta de apoyo para esta certificación, no necesariamente cubriendo todos los puntos requeridos por esta.

Uno de los aspectos más importantes para el proyecto a desarrollar son los planes de mejora que se pueden realizar dentro de la aplicación. Este es uno de los propósitos principales de este proyecto mediante el módulo de análisis de datos y proyecciones, al igual que las funciones documentales para la realización de auditorías, lo cual es parte de lo que se busca lograr con la sección de reporte del proyecto actual.

■ Sistema de documentación interna del Grupo Ingesa: la empresa Grupo Ingesa posee un software desarrollado para la parte documental del seguimiento de la mejora de la eficiencia energética. Este se enfoca principalmente en la documentación de este proceso, por ejemplo, minutas, secciones informativas de la organización, beneficios de adopción y temas generales relacionados para el seguimiento interno documental de la norma (Ingesa, comunicación personal, 7 de marzo de 2022).

Lo más importante es que fue la base inicial del proyecto que se plantea actualmente. Al desarrollar este sistema, se comenzaron observar problemas que podrían ser solucionados con un desarrollo más robusto, lo que llevó a la creación de la idea del proyecto de gestión de información de la energía para este proyecto.

Este sistema fue desarrollado internamente por la empresa y no posee ningún uso actual en el mercado, por lo que funciona más como referencia histórica de la idea base del proyecto propuesto.

#### <span id="page-17-0"></span>**1.2 Planteamiento del problema**

En los últimos años se han popularizado formas más eficientes de consumo de recursos, lo que ha dado lugar a múltiples estándares internacionales para guiar a las empresas u organizaciones que buscan optimizar sus procesos. Sin embargo, muchas empresas no disponen de un sistema de inteligencia de negocios que les permita realizar un análisis completo de su huella ecológica o encontrar perspectivas y datos importantes para lograr una certificación acorde a algún estándar o meta general de ahorro financiero o huella ecológica.

Actualmente, no existe una solución enfocada en la inteligencia de negocios para la optimización del gasto de los recursos eléctricos de una organización que permita una ingestión manual o masiva de datos dinámica para su análisis y mejora continua del uso de recursos. Aunque existen soluciones genéricas para otros tipos de procesos y estándares globales, son muy pocas las que se enfocan en este proceso específico y proveen una solución completa.

Aunque hay sistemas que se pueden utilizar actualmente para el seguimiento de la eficiencia energética en Costa Rica, no hay ningún desarrollo que tome en cuenta todos los puntos y factores nacionales que pueden variar mucho al trabajar con un sistema implementado en otro país. Además, debido al gran conocimiento en el mercado nacional por parte de la empresa patrocinadora, es fácil encontrar muchas necesidades que un sistema genérico sin mucho dinamismo no puede satisfacer debido a la falta de interacción constante con el cliente dentro del mismo ámbito de desarrollo de este proyecto y la generalidad de su desarrollo.

#### <span id="page-18-0"></span>**1.3 Justificación**

Es importante entender el contexto de Costa Rica en el cual es claro el compromiso gubernamental para mantener niveles de eficiencia eléctrica a lo largo del país y el compromiso general para lograr una carbono neutralidad (Gobierno de Costa Rica. 2019) e incluso parte de este objetivo se puede observar claramente en leyes como el Decreto Ejecutivo 36979-MEIC (Código eléctrico de Costa Rica, 2012). Por parte del sector privado, desde la perspectiva global, existen muchos esfuerzos de muchas empresas para lograr una carbono neutralidad y disminuir la huella ecológica en el ambiente. Por esta razón, es de suma importancia mantener un seguimiento estricto de cada uno de los procesos que realiza una empresa tanto directos como indirectos mediante el uso de recursos para cuantificar gastos y crear una estrategia para optimizarlos.

Para obtener este propósito es importante digitalizar el proceso de ingestión de datos energéticos; proveer una forma sencilla y fácil de entender un contexto para visualizar tendencias históricas y patrones de datos que para faciliten la toma de decisiones y definir el impacto que se desarrolla o se pronostica según las nuevas implementaciones que las empresas realicen en sus procesos de optimización de recursos. Ahora bien, aunque se puede proyectar un modelo base que cumpla estos objetivos a partir de una visualización de datos genéricas, el impacto que se puede lograr gracias a un sistema personalizado, enfocado específicamente en el área y que siga estándares internacionales de la gestión de sistemas energéticos es mucho mayor en la facilidad de adopción y seguimiento de buenas prácticas para la implementación de procesos óptimos. Tomando en cuenta el contexto de las necesidades de las empresas para buscar una conciencia ambiental, es claro que el sistema anteriormente descrito cubre una necesidad primordial del proceso completo que muchas empresas buscan al tratar de automatizar estandarizar la mayor parte de los procesos de optimización de recursos.

La implementación de este proyecto generará un impacto de beneficio económico en una cantidad "n" de empresas del país debido a la cantidad de dinero que se puede ahorrar una vez que se logre una optimización completa energética en una empresa, es importante reconocer el impacto ambiental que puede generar la implementación de este proceso de múltiples empresas nacionales. Esto alineado con las metas, visión y misión de la empresa Ingesa.

#### <span id="page-19-0"></span>**1.4 Alcance y limitaciones**

El proyecto se ha desarrollado en su totalidad, por lo que todos los requerimientos y procesos incluidos en este documento fueron implementados en el sistema y están disponibles en la herramienta desarrollada.

El sistema expuesto contiene los siguientes puntos a tomar en cuenta:

■ Implementación de una página de acceso y registro con debida autenticación para la aplicación web. Esto para garantizar la seguridad de los datos ingresados por los usuarios, protegiéndolos contra posibles amenazas informáticas. La funcionalidad de autenticación también permite un mayor control de acceso a la aplicación, asegurando que solo usuarios autorizados puedan acceder a la información confidencial y realizar acciones críticas en la plataforma. Con esta característica, la empresa patrocinadora puede estar tranquila sabiendo que sus datos están seguros y su plataforma está protegida contra posibles ataques externos.

- Desarrollo de una funcionalidad de mantenimiento completo que permite a las empresas ingresar y gestionar fácilmente grandes cantidades de datos de consumo energético. Los usuarios pueden ingresar datos manualmente o mediante un archivo CSV, lo que ahorra tiempo y esfuerzo al eliminar la necesidad de ingresar datos uno por uno. La empresa tiene total control sobre los datos ingresados, y también pueden aplicar filtros avanzados para encontrar la información que necesitan de manera rápida y eficiente. Para garantizar la eficacia y el rendimiento, es necesario una función de paginación para dividir los datos en páginas más pequeñas y reducir el tiempo de carga. Con esta solución, la empresa patrocinadora puede gestionar sus datos de consumo energético de manera más eficiente, lo cual permite ahorrar tiempo y aumentar su productividad.
- Implementación de un sistema de visualización de datos que facilita a la empresa patrocinadora comprender de manera clara y efectiva los patrones históricos de sus datos de consumo energético. La solución incluye múltiples visualizaciones con diferentes enfoques, lo que permite a los usuarios elegir el tipo de gráfico que mejor se adapte a sus necesidades. Además, se han implementado filtros para que los usuarios puedan analizar los datos de forma más específica, lo que facilita la toma de decisiones más informadas y basadas en datos. La capacidad de comprender los patrones de los datos de consumo energético puede ser invaluable para la empresa patrocinadora, ya que permite identificar patrones de uso, tendencias y posibles oportunidades de ahorro, lo que a su vez podría mejorar su eficiencia energética y reducir sus costos de energía
- Desarrollo de un sistema de notificaciones que ayude a las empresas a mantenerse in-

formada sobre los cambios que puedan afectar su desempeño en su camino hacia la neutralidad de carbono y la reducción de su huella ecológica. Además, el sistema incluye notificaciones internas para funciones importantes como cambios de contraseña y nuevos registros de usuario. La capacidad de recibir notificaciones es valiosa para la empresa patrocinadora, ya que les permite identificar y abordar rápidamente cualquier circunstancia que pueda surgir en su camino hacia la sostenibilidad.

- Pronóstico futuro de datos basado en patrones históricos que permitirá a la empresa patrocinadora entender el impacto de sus decisiones en el futuro. Esto se logra a través de la implementación de una regresión lineal y múltiples datos estadísticos para su análisis. Con esta funcionalidad, la empresa podrá tomar decisiones más informadas y estratégicas en cuanto a la reducción de su huella de carbono y la implementación de prácticas más sostenibles. Además, la posibilidad de editar y actualizar los registros de regresiones lineales, lo que asegura la calidad y precisión del modelo de pronóstico a largo plazo. En resumen, el sistema de pronóstico de datos permitirá a la empresa patrocinadora tomar decisiones más acertadas y sostenibles para un futuro más próspero y sostenible.
- Generación de reportes personalizados y dinámicos que contengan toda la información necesaria para llevar a cabo una auditoría energética de manera eficiente. Estos reportes podrán ser adaptados a las necesidades específicas de la empresa y proporcionarán información detallada sobre el consumo energético, lo que permitirá identificar oportunidades de ahorro y mejorar la eficiencia en el uso de la energía. Con la implementación de esta funcionalidad, la empresa podrá tener una visión clara de su huella energética y tomar decisiones informadas para reducirla, lo que contribuirá a mejorar su rentabilidad y a cumplir con sus objetivos de responsabilidad social y ambiental.
- Desarrollo de un sistema de gestión de datos seguro y personalizado para la empresa patrocinadora, con diferentes niveles de acceso para los empleados según su rol dentro

de la organización. La lógica de seguridad interna permitirá una gestión de datos eficiente y segura, garantizando la confidencialidad y privacidad de la información sensible. Además, la división de datos por empresa asegurará la integridad de los registros, lo que facilitará la toma de decisiones y el análisis de datos relevantes en diferentes secciones del sistema.

# <span id="page-22-0"></span>**1.5 Estudio de factibilidad**

# <span id="page-22-1"></span>**1.5 Factibilidad técnica.**

Para determinar la viabilidad técnica del proyecto, se contemplaron aspectos referentes al hardware, software, conexiones LAN y WAN, y herramientas de desarrollo.

# <span id="page-22-2"></span>**1.5 Especificación de hardware y software**

Con respecto a las especificaciones de hardware y software para el correcto funcionamiento de las aplicaciones desarrolladas la organización requiere contar con equipos que como mínimo posean las siguientes características para la ejecución de la aplicación propiamente:

- Un procesador mínimo Dual Core, en cualquier categoría.
- Memoria RAM de mínimo 2GB
- Un disco duro de por lo menos 60GB
- Una resolución de pantalla de por lo menos 1024x768
- Tener acceso a navegadores web modernos como: Google Chrome, Internet Explorer, Mozilla Firefox o cualquiera similar que pueda ejecutar scripts.
- Un sistema operativo moderno que pueda ejecutar navegadores tales como Microsoft Windows, MacOs o Linux.

En general, cualquier dispositivo que pueda ejecutar un navegador web sería capaz de utilizar el proyecto a desarrollar sin problemas. Actualmente, se trabaja con máquinas virtuales en donde se alojan los proyectos de la empresa. Se tendrá acceso a una de estas para ejecutar el proyecto en este servidor, y se poseen 2 computadoras de la empresa. Al revisar las máquinas de la empresa y la máquina virtual, se tienen los siguientes datos:

Equipo 1:

- Posee un procesador Intel Core i3
- Cuenta con una memoria RAM de 8GB
- Memoria de disco duro de 1TB
- Resolución de pantalla de 1920x1080
- Accesso a Chrome, Mozilla Firefox y Microsoft Edge
- Windows 10 como sistema operativo

# Equipo 2:

- Posee un procesador Intel Core i5
- Cuenta con una memoria RAM de 8GB
- Memoria de disco duro de 1TB
- Resolución de pantalla de 1920x1080
- Accesso a Chrome, Mozilla Firefox y Microsoft Edge
- Windows 10 como sistema operativo

Máquina virtual:

- Posee un procesador dos dos nucleos
- Cuenta con una memoria RAM de 4GB
- Tiene una memoria de disco duro de 60GB
- No posee una pantalla gráfica, se trabaja mediante el uso de otra computadora con la línea de comandos
- Debian 9 como sistema operativo

#### <span id="page-24-0"></span>**1.5 Conexiones de red LAN y WAN**

Ambos equipos descritos en el punto anterior de la sección de especificación de hardware y software se encuentran conectados a diferentes redes, ya que las portátil es se utilizan en diferentes localizaciones. Esto no presenta ningún problema, ya que lo único necesario para el uso de la aplicación es una conexión a internet, por lo que no hay ningún tipo de problema de viabilidad respecto a este tema. Asimismo, actualmente la empresa trabaja de forma remota y utilizan sus propias conexiones a internet.

# <span id="page-24-1"></span>**1.5 Herramientas de desarrollo**

En la selección de las herramientas de software, para el proyecto se contempla aquellas que no requieran la contratación de licencias para su utilización y se complementan con el uso de librerías y lenguajes de programación que operan bajo el principio de software libre, por lo que no existe ningún tipo de costo en el que la empresa tenga que incurrir. Además, todas estas herramientas han sido previamente aceptadas por la empresa, por lo que no hay ningún problema con mantenimiento o compatibilidad de desarrollo. Algunas son Microsoft Visual Studio Code, MySQL, Apache, Laravel, Jquery, JCharts, etc. Se entrará en detalle de cada una de ellas en la sección de arquitectura del presente documento.

### <span id="page-25-0"></span>**1.5 Conclusiones de factibilidad técnica**

Se concluye que a nivel técnico es factible el proyecto, debido a que la organización cuenta con equipo de cómputo que por sus características es capaz de soportar los componentes necesarios para la ejecución, almacenamiento y procesamiento de las aplicaciones. Así mismo, como parte de la operación de las aplicaciones, la asociación ya cuenta con un dominio de internet y un espacio de almacenamiento el cual fue adquirido para dar soporte a proyectos anteriores y que está a la disposición para ser utilizado.

#### <span id="page-25-1"></span>**1.5 Factibilidad operacional**

Para determinar la viabilidad operacional del proyecto se contemplaron aspectos relacionados con el conocimiento de los usuarios y el soporte y mantenimiento del sistema.

#### <span id="page-25-2"></span>**1.5 Conocimiento de los usuarios**

Los usuarios de Grupo Ingesa utilizan su computadora como herramienta diaria de trabajo para la realización de las diferentes actividades administrativas, y poseen suficientes conocimientos en la interacción con el sistema operativo, otros sistemas computacionales y programas ofimáticos. Por lo tanto, no se considera que existan barreras para adaptarse a la utilización de una nueva plataforma. Asimismo, las empresas con las que labora el Grupo Ingesa y que utilizarían el sistema actualmente ya poseen y utilizan múltiples aplicaciones web. Al ser una aplicación web, esta puede ser accedida desde cualquier dispositivo que tenga conexión a internet, por lo que no hay ningún problema específico respecto al uso general de la aplicación por parte del usuario promedio.

### <span id="page-26-0"></span>**1.5 Soporte y mantenimiento del sistema**

En cuanto al soporte y mantenimiento del sistema, se cuenta con una separación lógica internamente documentada en el repositorio del proyecto en cada cambio realizado. Asimismo, la empresa ya cuenta con un ingeniero en sistemas que trabaja con las herramientas utilizadas normalmente, por lo cual se tendrá el apoyo necesario por parte de él para el mantenimiento futuro de la aplicación.

Además de esto, es importante enfatizar la funcionalidad del sistema para la empresa y los clientes a largo plazo, debido a que el principal valor que el sistema otorga es con base en los datos que se poseen de una empresa. Hay dos tipos de casos en los que se puede tener una empresa: empresas que poseen históricos de datos energéticos y empresas que no poseen estos históricos. Para poder darle una solución y funcionalidad directa independientemente del caso, se poseen dos funcionalidades: la funcionalidad de ingestión de datos masiva y la ingestión de datos manual. De esta forma, se asegura que sin importar el caso o madurez de la empresa, se pueda obtener el mayor valor posible del sistema inmediatamente.

#### <span id="page-26-1"></span>**1.5 Conclusiones de factibilidad operacional**

Se concluye que a nivel operacional el proyecto es factible debido a que los usuarios cuentan con las habilidades necesarias para la operación de este mismo y el soporte brindado permitirá darle estabilidad a la solución después de la implementación.

# <span id="page-26-2"></span>**1.5 Factibilidad económica**

Para determinar la factibilidad económica se consideraron aspectos relacionados con los costos de desarrollo, costos del personal humano, y costos administrativos. A continuación, se presenta el detalle:

# <span id="page-27-0"></span>**1.5 Costos de desarrollo**

En cuanto a los costos de desarrollo, como bien se mencionó en el apartado anterior, para el presente proyecto se utilizaron herramientas de software libre o bien que no requirieron incurrir en gastos de licenciamiento para la elaboración de las aplicaciones, donde también se aprovecharon los equipos con los que ya cuenta el desarrollador y la misma organización para la creación, revisión e implementación de los entregables. Por otra parte, en cuanto al despliegue de la plataforma web, se analizan otros costos, los cuales ya han sido asumidos por Grupo Ingesa para llevar a cabo proyectos anteriores, por lo cual, esta infraestructura existente fue reaprovechada. A continuación, se detalla:

<span id="page-27-2"></span>**Figura 1.1:** Costos de desarrollo, conversión de dolar a colón de 684.94 tomado del día 15 de junio del 2022.

| <b>Elemento</b> | <b>Costo Anual (Colones)</b> |
|-----------------|------------------------------|
| Dominio Web     | 17,123                       |
| Servidor Web    | 136,988                      |

# <span id="page-27-1"></span>**1.5 Costos de personal humano**

En cuanto a costos, se estimó inicialmente que el proyecto tendría una duración de un año. La presidencia de la organización se comprometió a sostener reuniones cuando se requieran para la correcta consecución de las actividades. En cuanto al desarrollador, se estima que invertirá aproximadamente 15 horas semanales con un valor de  $\Box$ 3,625 según las escalas salariales del MTSS (MTSS, 2022), lo que resulta en un total de  $\Box$ 217,500 al mes. En vista de lo anterior, el desarrollador tendría un costo total de  $\square$ 2,610,000 al finalizar el proyecto.

# <span id="page-28-0"></span>**1.5 Costos administrativos**

Debido a que todos los procesos generales se desarrollan de manera remota, no existe un gasto general al que se tenga que incurrir como gastos administrativos. Se dejarán  $\Box 5,000$ como parte de estos en el caso de que se tenga que incurrir en el uso de impresiones o papelería en general. Asimismo, otros gastos derivados, como electricidad, agua e internet, serán asumidos directamente por el desarrollador.

# <span id="page-28-1"></span>**1.5 Conclusiones de factibilidad económica**

Se concluye que el proyecto es factible económicamente, debido a que al ser desarrollado bajo la modalidad de licenciatura, no existirán costos de desarrollo que deban ser asumidos por la organización. Asimismo, la empresa Grupo Ingesa ya posee toda la infraestructura necesaria para el desarrollo e implementación de aplicaciones web, por lo que no hay ningún gasto en el que la empresa tenga que incurrir actualmente. Además, cualquier tipo de gasto administrativo sería cubierto por parte de la empresa, pero no hay ningún gasto planificado actualmente por la forma de desarrollo.

| <b>Elemento</b>        | <b>Costo Anual (Colones)</b> |
|------------------------|------------------------------|
| Dominio Web            | 17,123                       |
| Servidor Web           | 136,988                      |
| Recurso Humano         | 2,610,000                    |
| Costos Administrativos | 5,000                        |
| Total                  | 2,769,111                    |

<span id="page-28-2"></span>**Figura 1.2:** Costos totales, conversión de dólar a colón de 684.94 tomado del día 15 de junio del 2022.

### <span id="page-29-0"></span>**1.6 Objetivos**

#### <span id="page-29-1"></span>**1.6 Objetivo general**

Colaborar en la toma de decisiones de los clientes de la empresa Grupo Ingesa, por medio de la implementación de un sistema web de gestión de energía para la disminución de la huella ecológica, la mejora hacia la neutralidad de carbono y el ahorro financiero en electricidad.

#### <span id="page-29-2"></span>**1.6 Objetivos especificos**

#### **Objetivo especifico 1**

Diseñar un proceso de ingestión de datos energéticos de forma masiva y manual para el análisis de datos, teniendo en cuenta la configuración, corrección y estandarización de estos.

#### **Objetivo especifico 2**

Contribuir con la trazabilidad histórica y toma de decisiones por medio del desarrollo de un módulo de visualización de información con respecto a todo el consumo energético, huella ecológica y ahorro financiero de los clientes de la empresa patrocinadora.

#### **Objetivo especifico 3**

Establecer un proceso de proyecciones a futuro según patrones y tendencias históricas mediante el desarrollo de un modelo estadístico, de acuerdo con los cambios de los datos, para el entendimiento del impacto de las acciones tomadas en el gasto energético empresarial.

### **Objetivo especifico 4**

Desarrollar un proceso de notificaciones según variaciones en los datos energéticos, de advertencias por cambios que afecten proyecciones de acuerdo con tendencias en la información.

# **Objetivo especifico 5**

Contribuir con el proceso de auditorías empresariales respecto a la huella ecológica y carbono neutralidad mediante el desarrollo de un módulo que genere y parametrice reportes a medida.

# <span id="page-31-0"></span>**Capítulo 2: Marco teórico**

En este marco teórico se presenta una visión general del proyecto. En primer lugar, se proporcionará un marco referencial que describe la trayectoria y experiencia de Grupo Ingesa en el campo de la eficiencia energética empresarial. Además, se mencionarán algunos de los proyectos exitosos llevados a cabo por el grupo ingesa, así como los servicios que ofrece a sus clientes.

A continuación, se presentará un marco conceptual que contiene definiciones y conceptos clave relacionados con la carbono neutralidad, la regresión lineal, el coeficiente de determinación y otros términos relevantes para el proyecto.

Para concluir, se describirá el marco metodológico del proyecto, detallando los objetivos organizacionales de Grupo Ingesa, así como las estrategias y pasos a seguir para lograrlos. Además, se proporcionará información sobre la estructura de la empresa y las áreas en las que se busca expandir la presencia de Grupo Ingesa.

### <span id="page-32-0"></span>**2.1 Marco referencial**

La empresa Grupo Ingesa fue fundada por Javier Espinoza y Mauricio Araya en el 2018. Actualmente, posee más de 5 años trabajando en el mercado costarricense, directamente en el área de la eficiencia energética empresarial y cuenta con decenas de proyectos exitosos en la reducción de la factura eléctrica. Esto se logra mediante múltiples fases de trabajo, como el diagnóstico energético, diseño de estrategia, implementación y acompañamiento con un modelo de riesgo compartido y seguimiento. Algunas de las empresas con las que Grupo Ingesa ha trabajado son: Café 1820, CoopeVictoria, Corrugados Alta Vista, RESINTECH, VOLCAFE y All Pack.

Mediante todos los servicios que la empresa Grupo Ingesa ha logrado, se genera un ahorro anual promedio de \$150.000 con cada cliente en el área del ahorro energético. Además, al contar con personal capacitado en la norma ISO 50001, han logrado múltiples certificaciones en tan solo meses de trabajo, impactando directamente en la calidad y la eficiencia de los procesos energéticos de sus clientes (Grupo Ingesa, 2022).

Con el propósito de dar más contexto respecto al trabajo que ha realizado Grupo Ingesa, se van a detallar los resultados de uno de sus clientes en el área energética, el tipo de impacto que se ha generado y el contexto en que se estaría utilizando el proyecto a desarrollar:

■ Corrugados Alta Vista: después de la implementación de un proyecto de gestión de la eficiencia energética en esta compañía y el seguimiento de Grupo Ingesa en el avance y mejora constante, se logró reducir las emisiones de CO2 en 220 tCO2e anuales. Durante este proceso se generaron ahorros cercanos a los \$120.000 anuales en costos operativos, lo cual se atribuye a la implementación de mejoras continuas en el desempeño energético. (Grupo Ingesa, 2022)

# <span id="page-33-0"></span>**2.1 Visión**

Contribuir con la reducción de 300 000 tCO2e en Centroamérica para el 2035.

# <span id="page-33-1"></span>**2.1 Misión**

Contribuimos, rentablemente, a la carbono neutralidad del mundo.

# <span id="page-33-2"></span>**2.1 Objetivos organizacionales**

- Aplicación web funcional, escalable y en uso por al menos 10 empresas para el 2023.
- Alianzas estratégicas en ventas y financiamiento.
- Presencia en distintas cámaras de la Industria costarricense.
- Contar con estrategia de mercadeo clara y un equipo listo para ejecutarla.
- Presencia en 2 países centroamericanos para el 2026.
- (J. Espinoza, comunicación personal, 21 de septiembre de 2022)

# <span id="page-34-3"></span><span id="page-34-0"></span>**2.1 Organigrama**

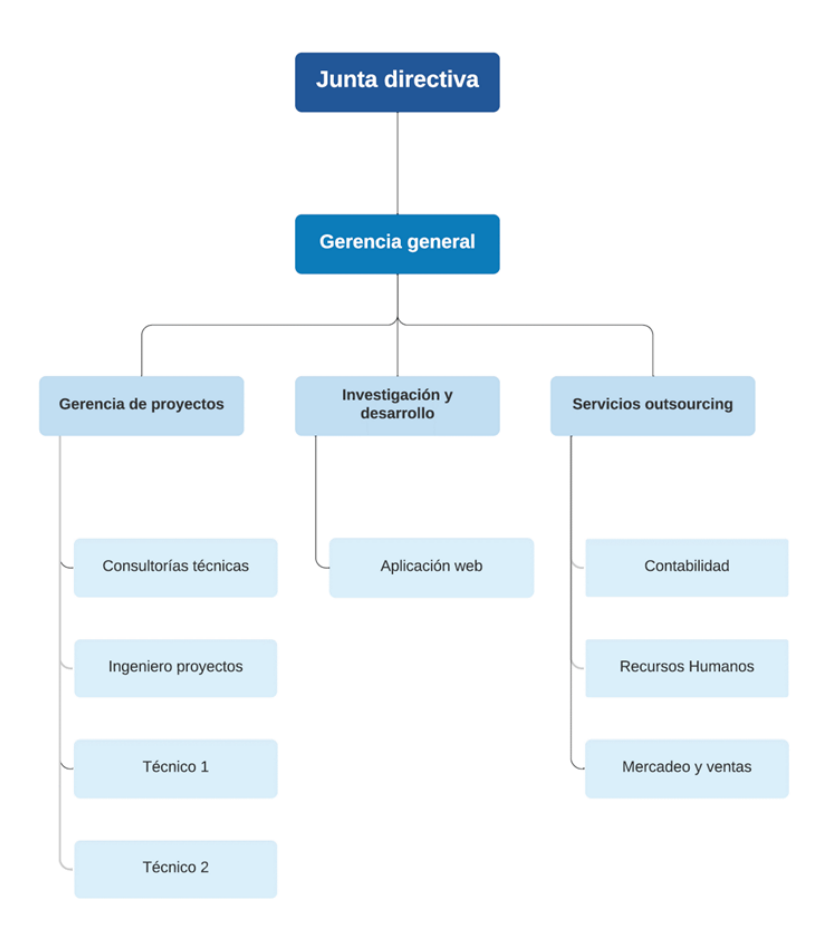

**Figura 2.1:** Organigrama Grupo Ingesa

# <span id="page-34-1"></span>**2.2 Marco conceptual**

# <span id="page-34-2"></span>**2.2 Carbono neutralidad**

La carbono neutralidad significa tener un equilibrio entre emitir carbono y absorber carbono de la atmósfera. (What is carbon neutrality and how can it be achieved by 2050? European Parliament, 2022)

### <span id="page-35-0"></span>**2.2 Regresión lineal**

El propósito de la regresión lineal como herramienta es utilizar un conjunto de técnicas con el fin de encontrar una relación entre una variable dependiente y variables independientes; esto con el fin de predecir cuál será el comportamiento de la variable dependiente con base en el comportamiento de las variables independientes (Acuña, 2004).

Una de las mejores formas de entender una regresión lineal es analizar el comportamiento de diferentes variables con una relación y su visualización.

<span id="page-35-2"></span>**Figura 2.2:** Visualización gráfica de una regresión lineal. En las abscisas tenemos valores de la variable independiente X y, en las ordenadas tenemos los de la variable dependiente Y, tomado de Regresión lineal por Dagnino, J, 2014

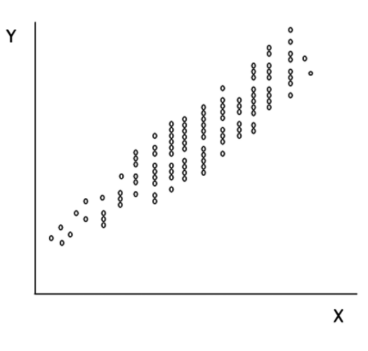

# <span id="page-35-1"></span>**2.2 tCO2e**

Según lo explicado por Climate Neutral, existen seis tipos de gases de efecto invernadero (GEI), los cuales pueden ser unificados en una sola unidad. "tCO2e" representa toneladas de dióxido de carbono, según su símbolo químico "CO2", las cuales son equivalentes ("e"). La palabra "tonelada" en este contexto se refiere a la tonelada métrica, que se calcula como 2200 libras. El término "equivalente" después de "CO2" es una unidad estándar utilizada para medir las emisiones de gases de efecto invernadero (GEI), independientemente de si provienen del dióxido de carbono o de algún otro gas en específico (Climate Neutral Certified
| FAQ, s. f.).

### **2.2 ISO 50001**

Norma internacional lanzada en junio de 2011 con el fin de contribuir a una mayor disponibilidad de la energía y generar un impacto positivo en el cambio climático. Puede ser utilizada como certificación para una organización. Es importante considerar que esta no define requisitos absolutos respecto a la eficiencia energética, sino que lo deja al compromiso y la obligación con la política energética. Puede ser integrada con la calidad, salud ocupacional, responsabilidad social y el medio ambiente. (Acoltzi, H., Pérez, H. (2011). ISO 50001, Gestión de energía).

#### **2.2 Decreto ejecutivo 36979-MEIC**

Esta es una ley vigente en Costa Rica con el propósito principal de proteger los bienes y las personas de posibles riesgos por la inadecuada instalación eléctrica o uso de materiales y equipos para el uso de la electricidad no adecuados. (Poder Ejecutivo, (2015).)

#### **2.2 Minería de datos**

La minería de datos se puede entender como cualquier proceso científico que se realice para descubrir, entender y encontrar patrones y tendencias en un grupo de datos. Existen múltiples técnicas para realizar análisis de datos, definir patrones y perfiles de datos, como las redes neuronales, la lógica difusa y los algoritmos genéticos. Sin embargo, se puede entender un proceso de minería de datos cuando se realiza una recopilación de datos para apoyar una toma de decisiones. (Pérez López, C., Santin González, D. (2007)).

## **2.2 Coeficiente de determinación**

El concepto de coeficiente de determinación, que se calcula como  $R^2$  y que comúnmente se compara con el coeficiente de correlación lineal de Pearson, propone una medida que describe y funciona como un método de evaluación en el uso de rectas lineales, principalmente para evaluar la bondad de ajuste del modelo a los datos, buscando medir la capacidad predictiva del modelo ajustado. (El coeficiente de determinación estadística R2, s. f.)

La formula se representa de la siguiente manera:

$$
R^2 = \frac{\text{Varianza explicada}}{\text{Varianza total}} = 1 - \frac{\text{Varianza no explicada}}{\text{Varianza total}}
$$

Según la primera ecuación, se puede entender fácilmente el concepto en donde se expresa como el cociente entre las varianzas entre los datos estimados del modelo y las varianzas de los datos observados.

Esta medida suele ser expresada porcentualmente (*R*<sup>2</sup> *<sup>∗</sup>*100), en donde mientras más cerca se esté del 100 por ciento, más confiable es un modelo, o bien, entre 0 y 1.

#### **2.2 Coeficiente de determinación ajustado**

De acuerdo con Yehia, Saleh y Ahmed (2016), debido al aumento en el coeficiente de determinación a medida que un modelo tenga más variables explicativas, se utiliza la variable ajustada al comparar modelos. Esta variable busca crear una penalización dependiente del número de variables independientes y de la cantidad de datos observados.

$$
R_a^2 = 1 - \left(\frac{n-1}{n-p-1}\right) \left(1 - R^2\right)
$$

Siendo la variable N el tamaño de la muestra y la variable p el número de variables explicativas en el modelo,  $R_a^2$  puede ser negativa y siempre será menor o igual que  $R^2$ .

Al igual que el coeficiente de determinación, la medida es comúnmente expresada por-

centualmente, en donde mientras más cerca se esté del 100 por ciento, más confiable es un modelo.

#### **2.2 Covarianza**

Existen 3 tipos de covarianza: positiva, negativa y 0. Si analizamos la relación entre las variables X y Y en la Figura 11.1, se observa una covarianza positiva con un movimiento ascendente en el gráfico. En el caso de una covarianza negativa, se observaría lo contrario, un gráfico que se mueve de la izquierda superior a la derecha inferior de forma descendente. Finalmente, en el caso de no existir ningún tipo de relación, la covarianza tendría un valor cercano a 0, lo que indica que se poseen muchos valores dispersos en la regresión (Covariance and Correlation, s. f.).

La fórmula de la covarianza es la siguiente:

$$
\sigma_{xy} = \frac{\sum_{i=1}^{n} (x_i - \overline{x})(y_i - \overline{y})}{n}
$$

(Covariance – from Wolfram MathWorld, s. f.)

Esto permite entender la fuerza de relación entre dos variables utilizando la sumatoria de un valor de X menos su media, multiplicado por un valor de Y menos su media, dividido entre la cantidad de datos observados.

#### **2.2 Coeficiente de correlación**

El coeficiente de correlación de Pearson es una de las medidas más utilizadas para encontrar la fuerza de correlación en relaciones lineales entre dos variables.

$$
r = \frac{\sum_{i=1}^{n} (x_i - \overline{x})(y_i - \overline{y})}{\sqrt{\sum_{i=1}^{n} (x_i - \overline{x})^2 (y_i - \overline{y})^2}}
$$

(Correlation Coefficient Wolfram MathWorld, s. f.)

Tomando en cuenta el concepto de la covarianza, la correlación de Pearson busca ser independiente del tamaño de la escala de medida que tengan las variables en cuestión, por esto la covarianza no es tan precisa y la correlación de Pearson busca mejorar estos valores, principalmente respecto a la precisión con la que se puede acercar a 0 dependiendo de si se usan valores muy grandes o muy pequeños. Las bases del coeficiente de correlación de Pearson se pueden ver fácilmente al comparar la fórmula de la covarianza y la de Pearson.

Si el resultado del coeficiente de Pearson se acerca a 1 hay una relación positiva, si se acerca a 0 no hay una relación entre las variables y si el valor se acerca a -1 se tiene una relación inversa entre las variables.

## **2.2 Error estándar**

El error estándar de una estimación es la medida que busca encontrar el nivel de precisión de las predicciones realizadas, por lo que usa los datos conocidos y los datos que se han calculado para realizar su cálculo. Siguiendo su fórmula como la sumatoria de Y menos los datos de Y que generan el modelo al cuadrado divididos entre la cantidad observada. (Standard Error of the Estimate, s. f.)

$$
\sigma_e st = \frac{\sqrt{\sum_{i=1}^n (Y - Y_i')^2}}{N}
$$

#### **2.2 T-Statistic**

Los valores T-Statistic se ven en la relación que existe entre la desviación del valor que se estima de un parámetro con su valor hipotético y su error estándar. En el caso de este proyecto, se calculan estos valores para la pendiente e intercepción de una recta en el contexto de una regresión lineal.

El T-Statistic de la pendiente de una recta se calcula dividiendo la pendiente de la recta entre su desviación estándar.

$$
T - Statistic = \frac{m}{S(b_1)}
$$

Para calcular la desviación estándar de una pendiente se utiliza la siguiente formula:

$$
S(b_1) = \sqrt{\frac{1}{n-2} * \frac{\sum (y_i - \hat{y})^2}{\sum (x_i - \overline{x})^2}}
$$

En donde n representa el número total de valores observados, *y<sup>i</sup>* el valor real de la variable de respuesta y,  $\hat{y}$  el valor predicho de la variable de respuesta,  $x_i$  el valor real de la variable predictiva x y  $\bar{x}$  el promedio de la variable predictiva x. (Understanding the Standard Error of a Regression Slope, 2021)

La pendiente de una recta en una regresión lineal se debe calcular como la covarianza de x e y dividida entre la varianza de x. (Jumpertz, 2022)

Esto se puede representar de la siguiente forma:

$$
m = \frac{\sigma_{xy}}{\sigma_{xx}}
$$

Asimismo, el cálculo del T-Statistic de la intercepción de una recta se realiza dividiendo su intercepción entre el error estándar de la intercepción.

Para calcular el error estándar de la intercepción sigue la siguiente fórmula:

$$
S(b_1) = \frac{s}{n} \sqrt{1 + \frac{\overline{x}^2}{\sigma}}
$$

El error estándar de la regresión lineal se calcula dividiéndolo entre la raíz cuadrada de la cantidad de datos observados, multiplicada por la raíz cuadrada de 1 más el promedio de la lista de valores x elevado al cuadrado, dividido entre la varianza de la población. (Mathematics of simple regression, s. f.)

## **2.2 Outlier**

Un outlier o un valor atípico, se refiere a un punto de datos alejado en una forma significativa, de la mayoría de los demás puntos estadísticos de un conjunto de datos específico. Estos valores pueden ser el resultado de errores en el proceso de medición de los datos, errores de entrada de datos o simplemente representar una verdadera anomalía en los datos. Identificar y tratar con estos valores en un contexto de análisis o ciencia de datos es de suma importancia, porque estos pueden afectar negativamente la precisión de los análisis y modelos. Una forma relativamente común de identificar estos valores es mediante el uso de estadísticas descriptivas como la media y la desviación estándar, o mediante el uso de técnicas gráficas como los gráficos de caja y bigotes.

Según Grubbs (1969), "los valores atípicos pueden ocurrir por casualidad o pueden ser indicativos de información importante en los datos. En cualquier caso, es importante tener en cuenta los valores atípicos y tomar medidas para tratar con ellos adecuadamente en los análisis estadísticos" (p. 1). Por lo tanto, es esencial comprender el concepto de "outlier" y cómo identificarlos para garantizar una interpretación precisa y confiable de los datos en cualquier análisis o investigación estadística.

#### **2.2 Predicho**

El concepto de predicción o predicho, como verbo irregular se refiere a la capacidad de un modelo para hacer estimaciones sobre los resultados futuros o desconocidos a partir de una conjunto de datos disponibles. La predicción es una parte fundamental del análisis estadístico y se utiliza en una amplia variedad de campos, desde las finanzas hasta la medicina y la ingeniería. En el desarrollo de este proyecto, se utiliza como regresiones lineales con datos energéticos.

Según Friedman (2001) "la predicción es la tarea más importante de la estadística moderna" (p. 1). La capacidad de predecir el futuro a partir de los datos históricos es esencial para la toma de decisiones en muchos campos. Como por ejemplo, en las finanzas, las predicciones se utilizan para guiar la inversión y la toma de decisiones empresariales. En medicina, la predicción se utiliza para establecer diagnósticos y pronósticos, así como para guiar el tratamiento y la investigación. En la ingeniería, la predicción se utiliza para diseñar y optimizar sistemas de alta complejos.

### **2.2 Git**

Git es un sistema de control de versiones distribuido que permite a los desarrolladores colaborar en proyectos de software de una manera eficiente y segura. En lugar de mantener una única copia de un proyecto en un servidor centralizado como la realiza ClearCase u otras tecnologías, Git crea una copia completa del proyecto en cada computadora que lo utiliza. Esto significa que cada desarrollador tiene una copia local del repositorio completo, lo que facilita la colaboración en tiempo real y minimiza los riesgos de pérdida de datos.

Según Chacon y Straub (2014) "Git se ha convertido en uno de los sistemas de control de versiones más populares y ampliamente utilizados en la industria del software debido a su facilidad de uso, escalabilidad y flexibilidad" (p. 1). A través de Git, los desarrolladores pueden realizar un seguimiento de los cambios en el código fuente, probar diferentes ramas de desarrollo y fusionar los cambios de manera eficiente. Además, Git ofrece características de seguridad avanzadas, como la autenticación de dos factores y la encriptación de datos, para garantizar la integridad de los proyectos.

Hay conceptos importantes de Git como la rama, la cuál es una línea de desarrollo independiente que permite a los desarrolladores trabajar en diferentes aspectos de un proyecto de manera simultánea y sin afectar el código base manteniendo un flujo de trabajo constante y evitando problemas en actualizaciones de código no listas a servidores de producción. Una rama puede entenderse como una versión del repositorio que contiene un conjunto de cambios y/o características específicas. Las ramas también cuentan con "Pull Requests" o PRs que permiten unificar nuevamente la línea de trabajo independiente con la línea de trabajo principal después de una revisión de código y una aprobación por parte de otros desarrolladores.

Los "commits" en Git se refieren a una confirmación de cambios en el código. Cada que un contribuidor realiza cambios en el código y si desea guardar esos cambios en el repositorio, crea un commit. Un commit es un registro permanente de los cambios realizados en el código que mantiene un historial de todos los cambios con un detalle de título y descripción de los cambios realizados, la información sobre quién los realizó, cuándo se ejecutaron y qué se modificó en el código específicamente.

## **2.3 Marco metodológico**

La correcta definición de requerimientos es la base de todo proyecto. Con esto, podemos definir el tiempo de duración, la dificultad de tareas y dividir grandes problemas en entregables más pequeños.

"Los requerimientos o requisitos son la pieza fundamental en un proyecto de desarrollo de software, ya que marcan el punto de partida para actividades como la planeación". (Chaves, M. A. (2005)).

Para la definición y desarrollo inicial de requerimientos, se utilizará el framework de design thinking, que en sí es una forma de trabajo en equipo de proyectos centrado en la innovación. El objetivo principal de este framework de trabajo es desarrollar nuevos productos, innovaciones y servicios con el enfoque puesto en el cliente, esto mediante un trabajo iterativo e interdisciplinario, apoyándose del uso de principios y métodos de trabajo específicos para crear un lenguaje común entre todas las partes interesadas. (Holzle, K., Rhinow, H. (2019))

El artículo "What is Design Thinking?" de Interaction Design Foundation presenta el Design Thinking como un enfoque iterativo de cinco etapas para el desarrollo de soluciones, que incluye la definición de requerimientos, el diseño, el desarrollo y las pruebas. Según este enfoque, estas etapas se repiten y ajustan continuamente para lograr una solución efectiva y centrada en el usuario. (Interaction Design Foundation, s.f.)

A continuación se detalla de cada una de las etapas de Design Thinking:

- Empatizar: se busca un entendimiento empático del problema que se trata, principalmente investigando a través de los usuarios. De esta forma, se puede obtener una visión real de los usuarios, principalmente mediante reuniones para entender sus necesidades.
- Definir: en esta etapa se solidifica la información obtenida en la etapa de empatizar para posteriormente analizar, sintetizar y definir los problemas centrales en equipo.
- Idear: una base fuerte en las primeras dos etapas nos permite empezar a desarrollar ideas con múltiples alternativas para encontrar una solución innovadora al problema.
- Prototipar: el propósito de esta etapa es identificar cuál es la mejor solución para los problemas planteados desarrollando una versión reducida y económica del producto de manera experimental.
- Testear: con un pensamiento de diseño iterativo comenzamos a testear nuestro prototipo para encontrar cuáles deberían de ser los factores principales de mejora según el contexto del proyecto

Además del uso de Design Thinking como metodología de desarollo, se utilizó scrum para el desarrollo iterativo incremental.

Para entender los principios básicos de Scrum hay que comprender las bases de las metodologías ágiles, cuyo nacimiento se dio por la necesidad de una estructura menos rígida para el desarrollo de software. Inicialmente, se utilizó el término por primera vez en una reunión en Utah, EE. UU., en febrero del 2001, donde 17 expertos de la industria participaron para discutir los principios y valores que todo equipo de desarrollo debería tener para poder desarrollar software de manera rápida y eficiente (Canós, 2003). De esta misma reunión, se definió el manifiesto ágil, que es una lista de prácticas que toda metodología ágil debe seguir. A continuación, se explican todos los factores a considerar para la implementación de Scrum en este proyecto, tomando en cuenta sus principios base.

Según Beck et al. (2001), los principios fundamentales del desarrollo ágil de software incluyen la satisfacción del cliente a través de entregas tempranas y continuas, la capacidad de adaptación a cambios en los requisitos, la entrega frecuente de software funcional, la colaboración entre los responsables del negocio y los desarrolladores, la confianza en los equipos de desarrollo y la promoción de un ambiente de trabajo motivador. Otros principios importantes incluyen el uso eficaz de la comunicación cara a cara, la priorización del software funcionando como medida de progreso, la atención al desarrollo sostenible y la excelencia técnica, y el enfoque en la simplicidad y en la mejora continua del trabajo en equipo (Beck et al., 2001).

El funcionamiento del Scrum se puede explicar de una mejor manera una vez que se entienden cuáles son sus roles base, por lo general tenemos 3:

- El Product Owner: esta es la persona que se encarga de trabajar directamente con el cliente. Está encargado de obtener toda la información necesaria para el proyecto. Este rol se encarga de conocer todas las necesidades del usuario y de pasarle toda esta información a los demás miembros del equipo.
- Scrum Master: este es el líder del equipo de desarrollo. Debido a que Scrum es autoorganizado, no se debe ver al Scrum Master como una persona que da órdenes, sino más bien como un moderador que proporciona la ayuda necesaria para que el equipo de desarrollo entienda las necesidades del cliente y vela porque la metodología se cumpla adecuadamente.
- Equipo de desarrollo: en el equipo de desarrollo se tiene a un grupo de personas capacitadas para desarrollar los requerimientos del proyecto, por lo general son equipos pequeños.

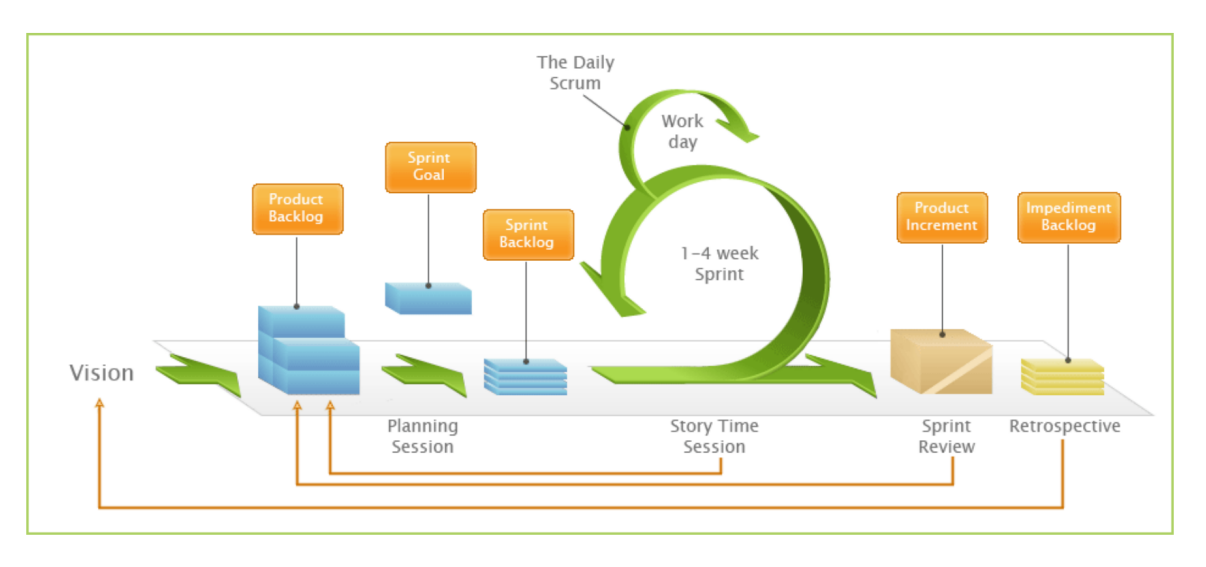

**Figura 2.3:** Ciclo de vida de Scrum Canós (2003).

En el ciclo de vida, el Product Owner se encarga de definir un "Product Backlog" con las necesidades del cliente. Seguido de esto, se comunican, planifican y definen cuáles de estas necesidades se realizarán en el sprint para definir el "Sprint Backlog". Esta planificación se da en el "Sprint Planning". Luego se comienza el sprint, el cual puede tomar entre 1 y 4 semanas, donde se tienen reuniones diarias para analizar y comentar el avance diario con todo el equipo, y se responde a las preguntas "¿Qué se hizo ayer?", "¿Qué se está haciendo hoy?", "¿Qué se va a hacer mañana?" y "¿Qué bloqueos hemos tenido?".

Al concluir el sprint, se entregan los resultados y se tiene un "Sprint Retrospective" en el que se trata de generar una mejora continua en cada sprint identificando los bloqueos que el equipo ha enfrentado y proponiendo puntos de acción de solución para estos.

# **Capítulo 3: Procedimiento Metodológico**

En el presente capítulo se describe el procedimiento metodológico utilizado en el proyecto, que combina el framework de trabajo Design Thinking y la metodología ágil Scrum, en la sección de metodología, se describe el enfoque general y los pasos seguidos durante el desarrollo del sistema. Se resaltarán los métodos y prácticas utilizados para garantizar la eficiencia y la calidad del proceso de desarrollo.

En la sección de análisis de requerimientos se identifican y documentan las necesidades y expectativas de los usuarios y las partes interesadas. Se examinan detalladamente los requisitos funcionales y no funcionales del sistema.

De igual forma, se detalla la arquitectura utilizada para el desarrollo del proyecto, la estructura de base de datos desarrollada y los estándares aplicados para la base de datos y programación.

#### **3.1 Metodología**

Una vez definidas las bases en el marco metodológico, es sencillo ver cómo el framework de trabajo Design Thinking y Scrum se implementan en un proyecto. En este proyecto en específico, por no tener todos los recursos humanos necesarios para completar cada uno de los roles requeridos, se deben realizar ciertos cambios en la metodología base, por lo que el rol de product owner y desarrollador se mezclan en uno solo y no es necesaria la participación de un Scrum master debido a la falta de un equipo base que administre en sí la metodología. Por parte del papel del cliente, se mantiene el mismo tipo de interacción y participación.

Asimismo, las reuniones diarias para la revisión de avance se convierten en reuniones semanales con la empresa patrocinadora directamente para la revisión de avances, aclaración de dudas y revisión de progreso según el plan inicial, manteniendo la misma idea base de reuniones Scrum. El resto de las actividades se mantienen de la misma forma, pero con la modificación de que todas las reuniones que se realizan se dan bajo la misma reunión semanal que se posee.

Al seguir la base iterativa de Scrum y apegarse a los puntos principales del Manifiesto Ágil, se asegura que el proyecto se beneficie de los beneficios principales de una metodología ágil.

En el caso del framework base de Design Thinking, se mantiene bajo los mismos estándares definidos y todas las 5 etapas del framework se trabajan al comienzo de cada uno de los sprints de Scrum siguiendo una idea base similar a la definida en la figura 13.1.

Mediante el desarrollo de este framework basado en la innovación y el desarrollo de nuevas ideas se logra construir un producto de una forma ágil que se adapta perfectamente a la metodología de desarrollo Scrum. Mediante los sprints de Scrum, se puede definir cada uno de los problemas encontrados, puntos de mejora, prototipos y pruebas como puntos que forman parte del backlog de desarrollo.

Al mezclar Scrum con las 5 etapas de Design Thinking para definir y desarrollar ideas, definimos un proyecto con desarrollo continuo fácilmente adaptable a cambios, con un alto nivel de comunicación y retroalimentación por parte de la empresa patrocinadora.

Las herramientas principales de apoyo para el uso de la metodología serán herramientas genéricas que apoyen las funciones de la metodología, como utilizar una pizarra virtual para llevar un control del backlog de Scrum y definir ideas, planificar e idear conceptos base de desarrollo para Design Thinking.

#### **3.2 Análisis de requerimientos**

A continuación se destacan todos los requerimientos definidos durante todos los ciclos de Design Thinking desarrollados durante el proyecto:

#### **3.2 Análisis de requerimientos funcionales**

■ Registro: la aplicación web debe tener un sistema de registro que permita al usuario crear un perfil con su nombre, correo electrónico y contraseña.

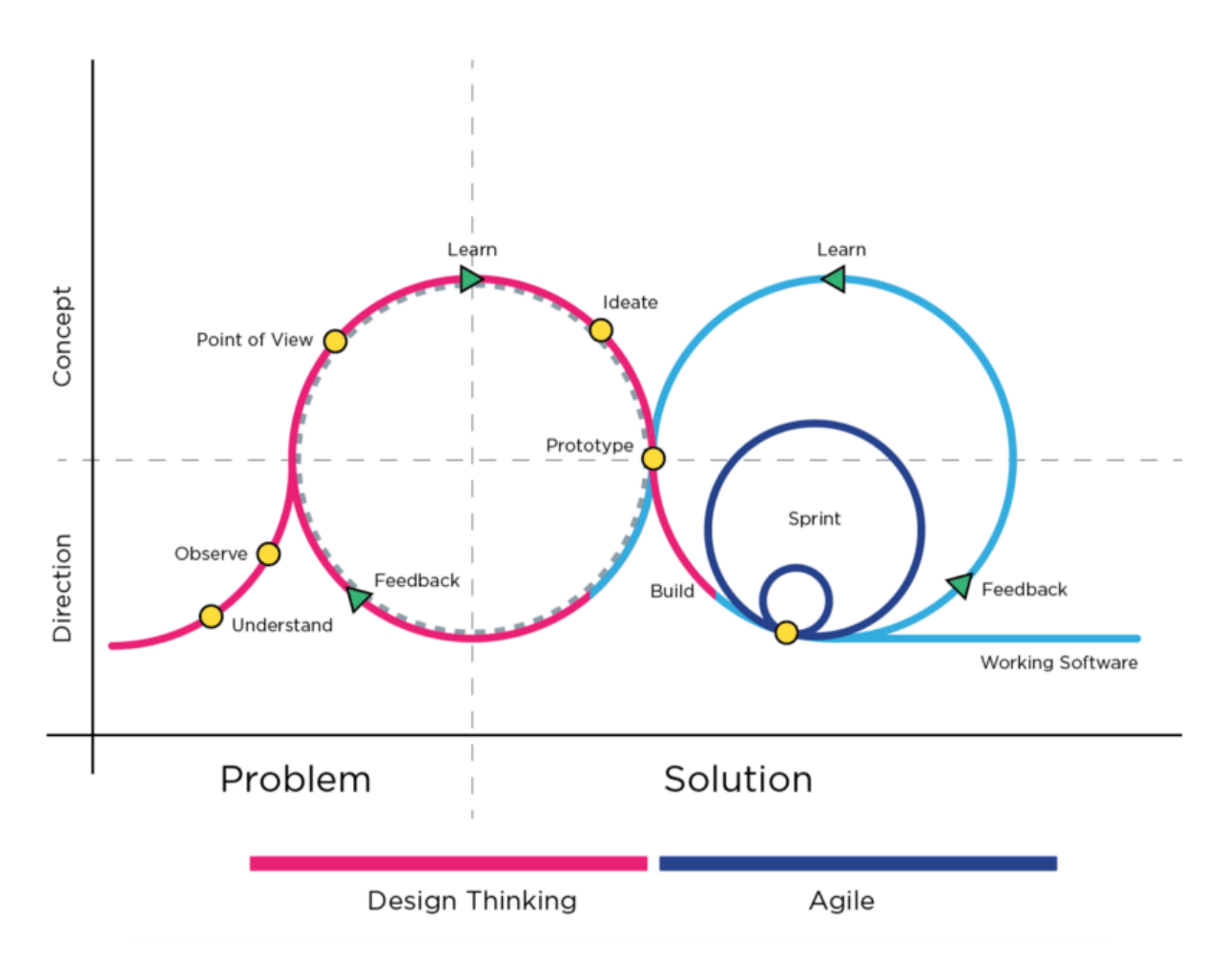

**Figura 3.1:** Entrelazando Design Thinking y los metodologías ágiles de desarrollo (Yeung, 2018)

- Login: es necesario desarrollar un sistema de autenticación que permita al usuario validar su identidad con su correo y contraseña.
- Roles: existen diferentes roles en los usuarios que permiten realizar diferentes acciones, se debe desarrollar la lógica en base de datos y código para acomodar estas restricciones:
	- *•* Administrador: este usuario es capaz de editar cualquier dato creado por cualquier usuario en todo el sistema, puede acceder y manipular la información creada por cualquier otro usuario. Este usuario está hecho para ser solamente administrado

por usuarios específicos del Grupo Ingesa.

- *•* Gerente: este usuario puede solamente acceder a información creada por su propio usuario y por usuarios que pertenezcan a su misma organización.
- *•* Empleado: este usuario solo tiene acceso a sus propios registros y no es capaz de editar ningún tipo de perfil o datos externos a los creados por él mismo.
- Gestión de usuarios: este módulo cumple el fin de administrar todos los usuarios que utilizan la aplicación, tomando en cuenta las restricciones según el rol del usuario definido en el punto anterior. Los datos a administrar son los mismos del requerimiento de Registro y se poseen acciones de eliminar, editar, ver y crear registros.
- Ingesta de datos: este módulo permite a los usuarios ingresar datos a la aplicación para su análisis respectivo en futuros requerimientos. Los datos que se aceptan son:
	- *•* Grupo de datos: este dato consiste en un título de datos que funciona para dividir los tipos de datos que se tienen, como ejemplo se puede pensar: Edificio B, Motor Z, Máquina W o cualquier otro registro que le funcione al usuario para identificar de dónde proviene este dato
	- *•* Cantidad: esto representa la cantidad de consumo que se trata de ingresar con el registro que se posee, como por ejemplo: Un consumo de 200 watts.
	- *•* Unidad de medida: esto representa la unidad de medida del registro que se agrega, como por ejemplo: Watts, julios, BTU, Vatios, etc.
	- *•* Fecha: representa la fecha de toma del dato a registrar, se puede editar en el caso de fechas anteriores sino, se almacena con la fecha y hora actual.

Este módulo posee dos tipos de ingestión:

- *•* Masiva: el sistema es capaz de ingresar datos a partir de un archivo de valores separados por comas que contenga la estructura de datos definida anteriormente de una cantidad N. La cantidad de datos que se busca ingresar por necesidad de negocio actual puede llegar a los miles.
- *•* Manual: se pueden ingresar los registros manualmente tomando en cuenta el mismo formato definido anteriormente.

Este módulo también cuenta con la otras característiscas importantes:

- *•* Filtros: es necesario que se puedan filtrar datos de una forma básica según grupos de datos, unidad de medida y fechas en la misma pantalla de inserción, eliminación, edición y visualización de datos.
- *•* Filtros avanzados: se tiene que desarrollar una pantalla de filtros avanzados que tome en cuenta rangos de fechas y consumo de energía, unidad de medida y grupos de datos
- *•* Paginación: por la gran cantidad de datos que se pueden llegar a ingresar en el sistema, es necesario realizar una paginación de datos para generar una mayor optimización en la visualización de estos.
- *•* Roles: al igual que todos los módulos en el sistema, debe respetar la asignación de roles del sistema de administradores, gerentes y empleados.
- Dashboard: es necesario desarrollar un dashboard para la visualización general de datos que permita el análisis de datos con diferentes tipos de visualizaciones y filtros. Se deben cumplir los siguientes puntos:
	- *•* Visualización de trazabilidad en el tiempo: esta visualización nos permite observar el comportamiento de los datos a través del tiempo, así mismo es posible filtrar por fechas y por grupos de datos.
- *•* Consumo total de datos: se puede ver la sumarización del consumo total energético.
- *•* Comparación mensual: se presenta una comparación porcentual del consumo energético mensual en relación al mes anterior.
- *•* Top de registros: se pueden ver todos los registros existentes que tienen la mayor cantidad de consumo en fechas específicas.
- *•* Gasto por grupos de datos: se visualizan los gastos según los grupos de datos existentes.
- *•* Comparación semanal: se muestra una comparación de semana a semana del mes actual con el mes anterior en cuanto a los gastos realizados.
- Regresiones lineales: este módulo se divide en 3 partes en su funcionalidad:
	- *•* Creación de regresiones lineales: se pueden crear, eliminar y ejecutar regresiones de datos lineales. Se crean registros de regresiones lineales con ciertos datos parametrizados para su cálculo:
		- **-** Periodicidad: este registro indica la forma en la que la regresión lineal debe agrupar los datos y utilizarlos para su proceso de cálculo estadístico.
		- **-** Variable dependiente: se selecciona el tipo de unidad dependiente para el cálculo de la regresión lineal con el tipo de unidad de registros.
		- **-** Variable independiente: se selecciona el tipo de unidad independiente para el cálculo de la regresión lineal con el tipo de unidad de registros.
		- **-** Rango de fechas: Se selecciona un rango de fechas para la filtración de datos a calcular en la regresión lineal de datos.
- *•* Ejecución de regresiones lineales: desde el mantenimiento anterior se ejecuta una regresión lineal y este mantenimiento se encarga de realizar los cálculos necesarios de esta y mostrar los resultados finales que se muestran a continuación:
	- **-** Fórmula lineal de regresión: se realiza el cálculo de la regresión lineal mediante una fórmula de la pendiente de una recta y se muestra dicha fórmula utilizada.
	- **-** Visualización de regresión: se visualizan todos los puntos utilizados para la regresión lineal en un gráfico de dispersión (scatter chart) ordenados por fecha, tanto para la variable dependiente como independiente. Asimismo, se muestra una línea que define la correlación de los datos.
	- **-** Valores de análisis: se deben calcular seis valores estadísticos para un correcto análisis de la regresión. Consultar el marco conceptual para obtener detalles sobre su desarrollo. A continuación se detallan los valores:
		- ∙ Coeficiente de determinación
		- ∙ Coeficiente de correlación
		- ∙ Coeficiente de determinación corregido
		- ∙ Error estándar
		- ∙ Cantidad observada
		- ∙ Valor T de pendiente e intercepción
- *•* Edición de datos agrupados de regresión: Durante el análisis de regresión se calculan varios valores que funcionan como una tabla de análisis, los cuales son:
	- **-** X
	- **-** Y
	- **-** Fecha
- **-** Predicho
- **-** Residuo
- **-** Outlier

Estos datos se unifican para cada uno de los registros analizados y se le da la opción al usuario de filtrar manualmente cada uno de los datos calculados según el usuario vea conveniente por su valor de Outlier, Predicho o Residuo. Una vez filtrado el dato, se vuelve a calcular la regresión lineal sin este dato.

- *•* Reportes parametrizados: consta de 3 reportes con mayor nivel de filtros y parametrización, cada uno se describe a continuación:
	- **-** Consumo energético por grupo de datos: este reporte debe mostrar la cantidad de energía utilizada dividida entre sus respectivos grupos de datos, siendo posible filtrar grupos de datos y energía por fechas.
	- **-** Consumo energético por tipos de energía: este reporte debe mostrar la cantidad de energía utilizada agrupada por tipos de energía respectivamente, con filtros de tipos de energía y energía por fechas.
	- **-** Tendencia de la energía: este reporte muestra la tendencia del consumo de energía dividido y filtrado por fechas, grupos de datos y unidades de medida.

## **3.2 Análisis de requerimientos no funcionales**

- El sistema debe de seguir los estándares de desarrollo definidos por el Grupo Ingesa.
- El sistema debe mostrar el logo de la empresa en todo momento durante el uso de la aplicación.
- El sistema debe manejar los datos para el uso de regresiones lineales de tal manera que la falta de ciertos niveles de periodicidad no afecte el funcionamiento de los módulos que los utilizan.

■ Durante el desarollo completo del proyecto se deben de realizar actualizaciones constantes al servidor en producción para la realización de pruebas y retroalimentación por parte de la empresa patrocinadora para el debido cumplimiento del framework de trabajo acompañado de actualización constante del código en el repositorio de Git.

## **3.3 Arquitectura**

Respecto a la arquitectura desarrollada, se sigue la arquitectura de Modelo-Vista-Controlador bajo el framework de desarrollo de Laravel que posee la misma arquitectura en su desarrollo. A continuación, se presenta la siguiente imagen para facilitar el entendimiento de la misma:

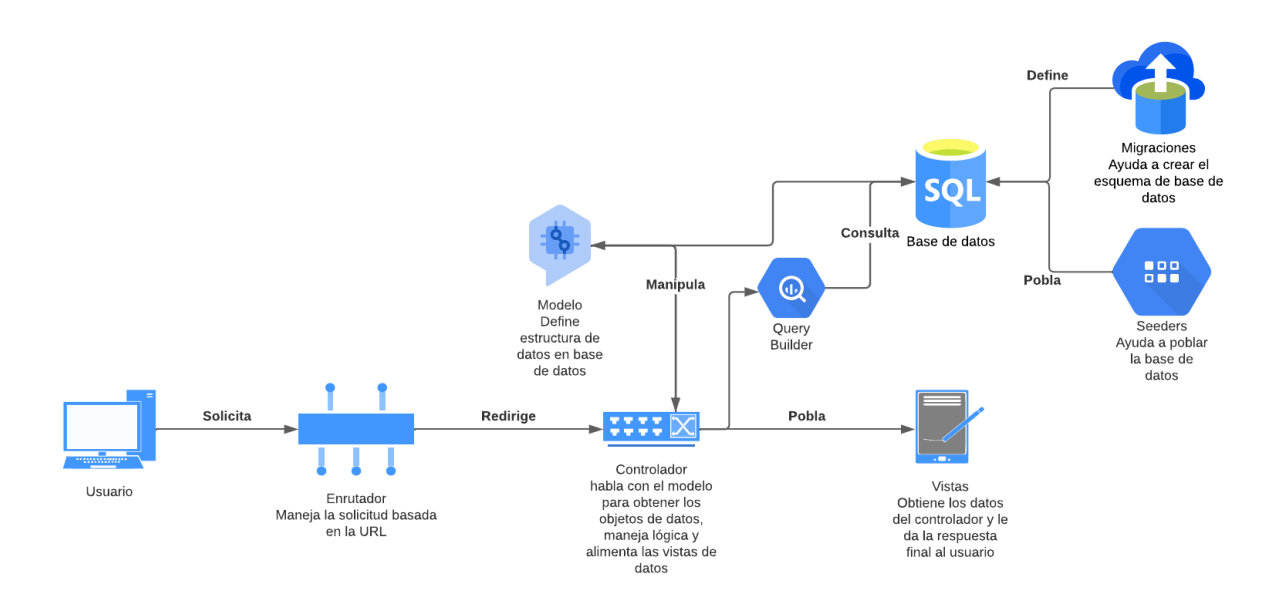

**Figura 3.2:** Arquitectura de desarrollo.

En esta imagen podemos apreciar cómo está estructurada la aplicación. Es importante destacar que todas las especificaciones después de una solicitud del usuario se encuentran alojadas en un servidor en la nube que procesa cada una de las acciones requeridas por la aplicación y cada uno de sus componentes.

Como se mencionó anteriormente, el desarrollo se encuentra bajo el framework de Lara-

vel +8, dentro del cual los lenguajes de programación utilizados principalmente son PHP y Javascript. Asimismo, se utilizan varias librerías que son importantes mencionar.

- Chartist: esta librerías es utilizada para el desarrollo de la mayoría de los charts simples que se ven en la aplicación.
- ChartJS: el principal uso de esta librería es para el desarrollo de charts que necesitan un nivel más complejo de interacción.
- Jquery: librería basada en javascript para la manipulación sencilla de estructuras de código complejas.
- Font-awesome: para la definición de todos los íconos en la aplicación.
- Statistics.js: esta librería de javascript utilizada para cálculos estadísticos simples y avanzados.
- Boostrap: es una librería de CSS para el manejo estándarizado de los estilos en el desarrollo de la interfaz de usuario.
- Moment.js: esta librería de javascript es utilizada para la manipulación, calculo y formato de fechas.
- Github: GitHub es una plataforma en línea que permite a los desarrolladores alojar, colaborar y revisar código fuente de manera eficiente. Como su nombre lo indica, es un centro de almacenamiento del control de versiones Git.

## **3.4 Base de datos**

La base de datos refleja directamente la lógica definida en cada uno de los requerimientos según su necesidad de procesamiento de datos y almacenamiento de datos. La base de datos que se ha utilizado para el desarrollo es relacional de código libre MySQL, tanto para el desarrollo local como para el alojamiento en producción. Se tomó la decisión de utilizarla debido al alto nivel de estructura necesitado para el almacenamiento y manejo de datos.

A continuación, se presenta una imagen con el propósito de comprender la estructura lógica y la composición de esta. En ella se han dejado por fuera tipos de datos por simplificación:

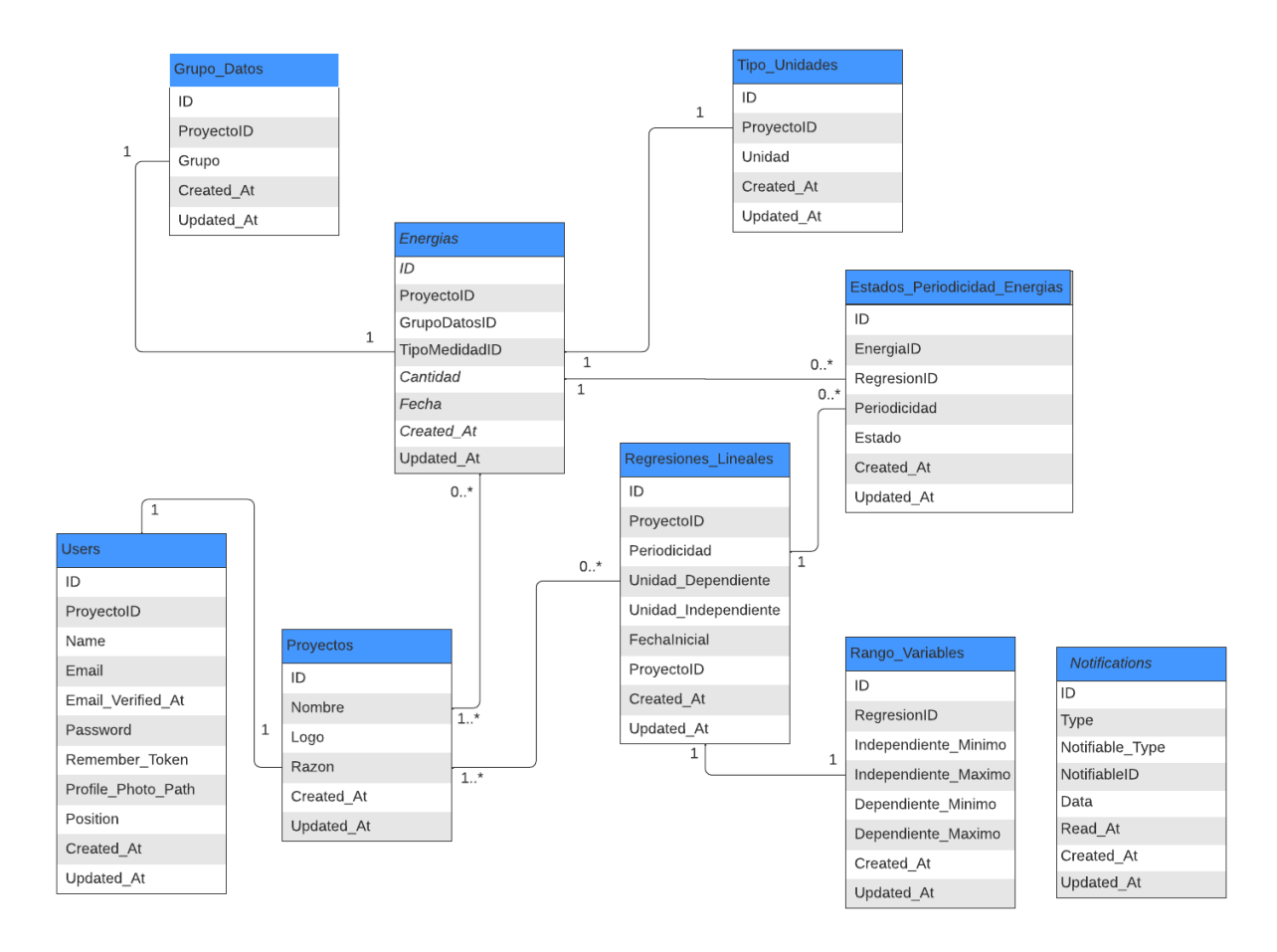

**Figura 3.3:** Esquema de base de datos.

#### **3.5 Estándares de base de datos**

Se utilizaron varios estándares de base de datos definidos internamente por la empresa patrocinadora con el fin de generar un ambiente de trabajo más sencillo y estandarizado, cuyo propósito es facilitar la portabilidad y los futuros desarrollos. A continuación, se especifican los estándares:

- Tablas:
	- *•* Los nombres de las tablas deben comenzar con su primera letra en mayúscula. Ejemplo: Usuarios
	- *•* En caso de tener más de 1 palabra en su nombre, cada palabra debe ir separada por un guion bajo y cada palabra debe mantener su primera letra en mayúscula. Por ejemplo: Pedidos\_Clientes
	- *•* Toda tabla debe poseer columnas de fecha de creación y actualización de registros.
	- *•* Cada tabla debe poseer al menos 1 columna aparte de las fechas de creación y actualización.
- Columnas:
	- *•* El nombre de las columnas siempre debe comenzar con su primera letra en mayúscula. Por ejemplo: Nombre
	- *•* En caso de tener más de 1 palabra en su nombre, al igual que con las tablas, cada palabra se separa por guion bajo y comienza con mayúscula. Nombre\_Completo
	- *•* Cualquier llave primaria o foránea debe estar propiamente identificada con la palabra "ID" al final del nombre de la columna. Ejemplo: ClienteID
- *•* El orden de las columnas debe ser definido por orden de prioridad en el siguiente orden: llaves primarias, llaves foráneas, columnas de la tabla, fechas de creación y actualización.
- *•* Los comentarios deben ser lo más concisos posibles y especificarse solamente si es necesario en el caso de una columna que no se defina por su contexto o nombre.
- *•* Utilizar nombres que reflejen claramente el contenido y propósito de la tabla o columna.
- *•* Utilizar tipos de datos apropiados para cada columna, evitando el uso de tipos genéricos o vagos como "texto" o "objeto".
- *•* Limitar la longitud de los nombres de las tablas y columnas para evitar problemas de rendimiento y de legibilidad.

## **3.6 Estándares de programación**

Para todo el ciclo de desarrollo del proyecto se siguieron todos los estándares definidos de programación por el departamento de tecnología del Grupo Ingesa.

- Controladores: todos los controladores en la aplicación deben tener un nombre que comience con letra mayúscula e incluir específicamente la palabra "Controller" al final de su nombre, siendo simples y descriptivos de la funcionalidad que cumple el controlador. Por ejemplo: ProductosController
- Modelos: todos los modelos deben tener su primera letra en mayúscula y es importante que definan dentro de su modelo todas las columnas definidas en su tabla de base de datos. Por ejemplo: Productos
- Vistas: Todas las vistas deben tener un nombre en minúscula sin ninguna reparación específica por múltiples palabras y cada palabra después empezando con mayúscula, así mismo, cada grupo de vistas que cumplan un mismo propósito deben estar agrupadas en una misma carpeta. Por ejemplo: usuariosLista
- Se deben agrupar en carpetas específicas cualquier grupo de vistas que sean parte de un mismo módulo.
- Se debe seguir el estándar de carpetas definido por el framework de trabajo Laravel para facilitar el mantenimiento y entendimiento del código desarrollado (Taylor, 2011). Se puede encontrar más información en el siguiente enlace: https://github.com/laravel/laravel.
- Comentarios: incluir comentarios en el código para explicar su funcionalidad y facilitar su mantenimiento. Los comentarios deben estar escritos en un lenguaje claro y conciso, y deben seguir un estilo consistente en todo el código.
- Modularidad: el código debe estar organizado en módulos o componentes que cumplan una función específica. Cada módulo debe tener una interfaz clara y bien definida, y no debe depender de otros módulos para su funcionamiento.

# **Capítulo 4: Demostración de resultados**

En este capítulo, se presentarán los resultados obtenidos en el proyecto de gestión de datos energéticos del Grupo Ingesa. Se ha realizado un análisis retrospectivo detallado, que abarca todos los aspectos del proyecto y su contribución para alcanzar los objetivos específicos y general.

Además de esto, se detallarán otros requerimientos no funcionales desarrollados y otros requerimientos funcionales que apoyan el funcionamiento general de la aplicación.

#### **4.1 Análisis retrospectivo**

A continuación se especificarán todos los puntos desarrollados en el proyecto para el cumplimiento de los objetivos específicos y el objetivo general.

Haciendo un repaso sobre los puntos básicos que el proyecto tiene que cumplir, nuestro objetivo general está enfocado en ofrecer una herramienta que le permita tomar decisiones a los clientes del Grupo Ingesa mediante el análisis de datos. Para ello, debemos diseñar un proceso de ingestión de información energética, un modo de visualización para la trazabilidad histórica de datos, un proceso de proyecciones mediante un modelo estadístico, un proceso de notificaciones y el desarrollo de reportes parametrizados.

Enfocándonos en el objetivo general, se ha desarrollado un sistema web que le permite a sus usuarios ingresar todos sus datos energéticos, analizarlos mediante visualizaciones, regresiones lineales y permitirles tomar decisiones informadas y entender el comportamiento del consumo energético de su organización.

Es importante recalcar que en la sección de anexos de la presente investigación, se incluyen múltiples anexos (ver Anexo A-G) que corresponden a videos sobre cada una de las secciones desarrolladas en el sistema. Este material audiovisual permite complementar el contenido teórico y visualizar de manera práctica el tema abordado respecto a la gestión de las energías.

### **4.2 Resultados por objetivo**

#### **4.2 Ingestión de datos**

Se detalla el objetivo en cuestión a continuación: "Diseñar un proceso de ingestión de datos energéticos de forma masiva y manual para el análisis de datos, teniendo en cuenta la configuración, corrección y estandarización de estos".

Para cumplir con el objetivo de la ingestión de datos, hay que tomar en cuenta varios puntos:

#### **Ingestión manual de datos**

Se ha desarrollado un módulo que permite al usuario ingresar todos los datos al sistema que desee de forma manual, tomando en cuenta todos los datos descritos en la sección de análisis de requerimientos (grupo de datos, cantidad, unidad de medida y fecha). Asimismo, es posible editar y eliminar registros según se tenga la necesidad.

A continuación se adjunta una imagen del módulo en el sistema:

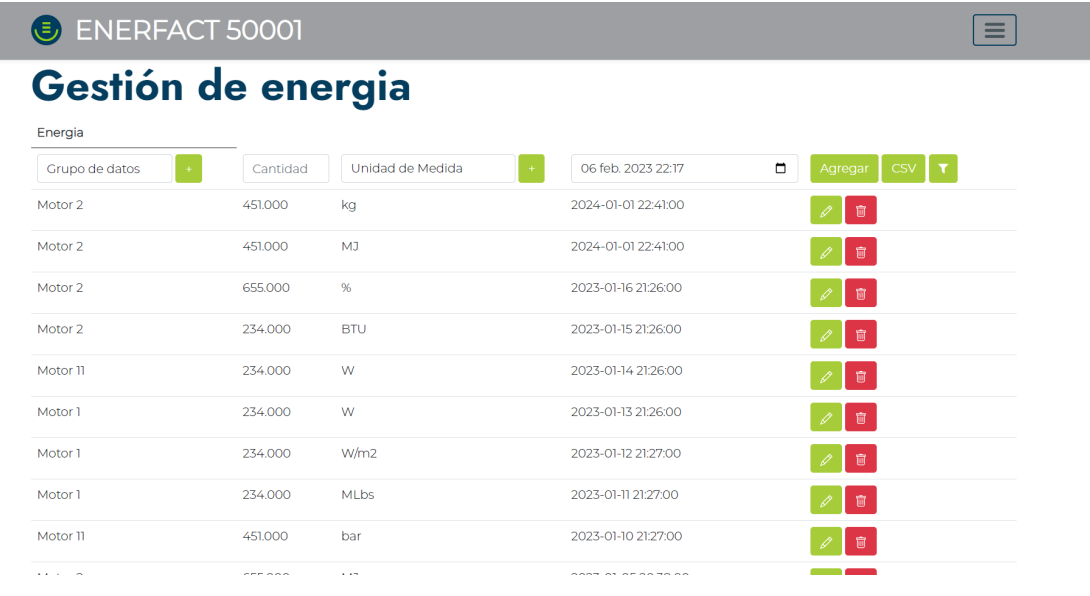

**Figura 4.1:** Módulo de ingestión de datos.

Para lograr un funcionamiento configurable y estandarizable por parte de cada uno de los usuarios de la aplicación, es necesario que los grupos de datos y las unidades de medida sean completamente parametrizables, de modo que cada empresa pueda tener sus propios grupos de datos y unidades de medida definidos. Por lo tanto, a continuación se presenta el desarrollo de estas dos secciones.

### **Grupos de datos**

La sección de grupos de datos consiste en darle una asociación lógica a cada uno de los registros que se agregan al sistema según el usuario tenga organizada su estructura de fuentes de gasto de energía. Estos pueden ser edificios, plantas, generadores o cualquier otro grupo de datos. Asimismo, el mantenimiento permite editar y eliminar los registros según sea necesario. Es importante señalar que estos grupos son específicos para cada empresa. Se adjunta una imagen del mantenimiento de Grupos de datos.

## **Figura 4.2:** Mantenimiento de Grupo de datos.

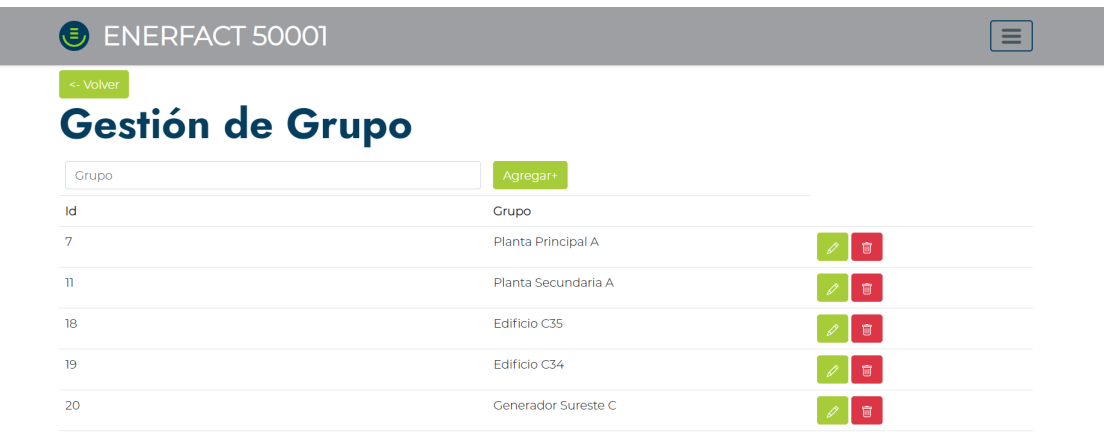

## **Unidades de medida**

La sección de unidades de medida tiene el propósito de etiquetar cada uno de los registros energéticos apropiadamente según el tipo de energía que representa para la empresa que lo utiliza. Cada empresa puede tener su propia forma de medir datos con diferentes tipos de unidades. El sistema viene con una lista de 27 unidades de medida previamente definidas por el Grupo Ingesa, las cuales no son editables. Por esto, se permite al usuario agregar cualquier otra unidad que desee, con su respectiva funcionalidad de edición y eliminación de datos. A continuación se adjunta el mantenimiento de unidades de medida.

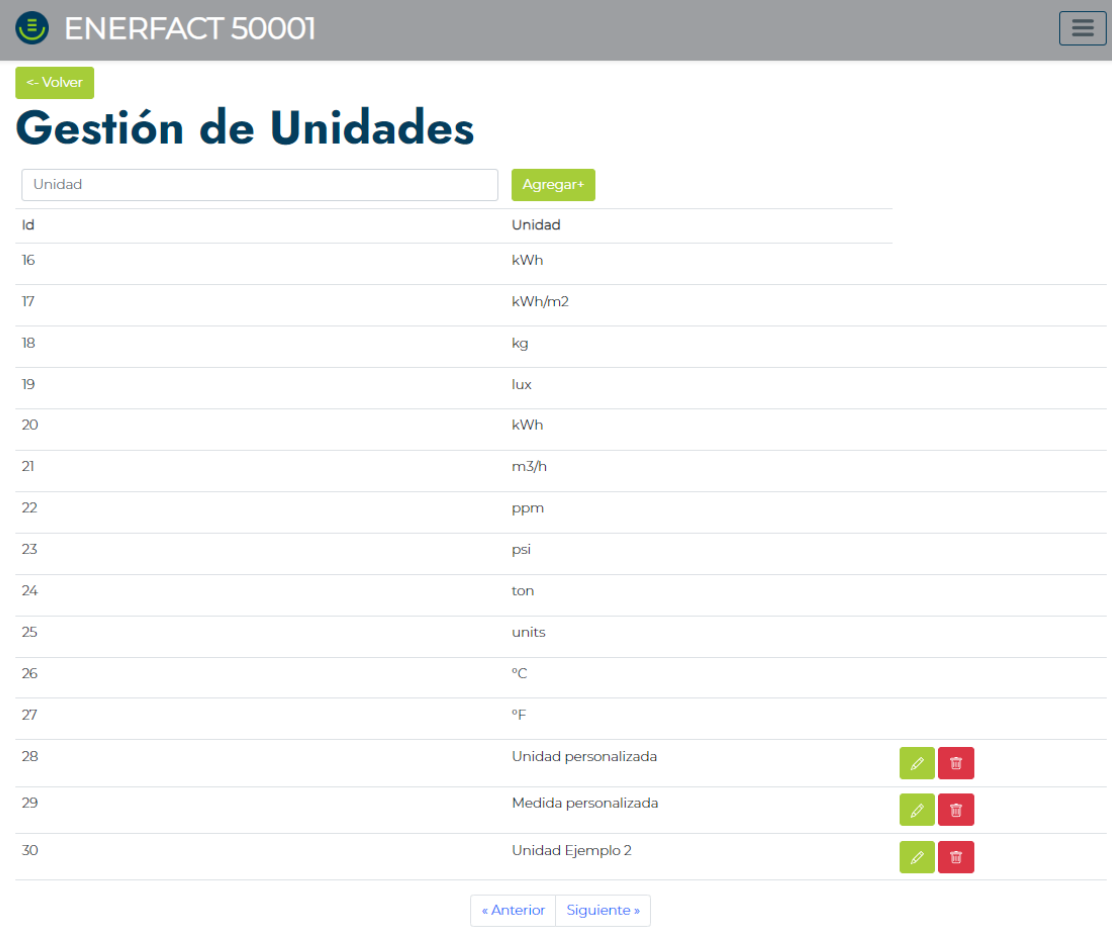

**Figura 4.3:** Mantenimiento de unidades de medida.

# **Ingestión masiva de datos**

Para el desarrollo de la ingestión masiva de datos es necesario que el usuario de la aplicación tenga preparado un archivo CSV similar al siguiente:

| Cantidad <sup>®</sup> |     | Fecha     | Grupo de datos   Unidad de Medida |   |
|-----------------------|-----|-----------|-----------------------------------|---|
|                       | 234 | 22/8/2022 |                                   |   |
|                       | 655 | 22/8/2022 |                                   | 6 |
|                       | 343 | 18/8/2022 |                                   |   |

**Figura 4.4:** Archivo CSV de ejemplo.

En donde se detallan los datos a agregar, especificando la cantidad, fecha, grupo de datos y unidad de medida, siendo los dos últimos definidos por el ID del registro, el cual puede ser visto desde cada uno de sus mantenimientos. Con este archivo desarrollado, se puede utilizar el botón para la ingestión masiva de datos desde el mantenimiento de energía, seleccionar este archivo y cargar los datos al sistema.

**Figura 4.5:** Carga de Ingestión masiva de datos.

| <b>ENERFACT 50001</b> |          | Agregar Datos Energéticos CSV              |                     | _                         |
|-----------------------|----------|--------------------------------------------|---------------------|---------------------------|
| Gestión de ene        |          | Seleccionar archivo Ninguno archivo selec. | submit              |                           |
| Energia               |          | Close                                      | Save changes        |                           |
| Grupo de datos<br>$+$ | Cantidad |                                            | $\Box$              | Agregar $\sim$ CSV $\sim$ |
| Planta Principal A    | 451,000  | kg                                         | 2024-01-01 22:41:00 | 意                         |
| Planta Principal A    | 451,000  | M <sub>J</sub>                             | 2024-01-01 22:41:00 | 盲                         |
| Planta Principal A    | 655,000  | %                                          | 2023-01-16 21:26:00 | 盲                         |

Es importante recalcar que actualmente el sistema está diseñado para cargar datos en un rango máximo de 15 mil a 25 mil cargas por registro, lo cual se ha probado a ser mucho más que suficiente para los clientes de la empresa Ingesa según el volumen de datos que manejan.

## **Filtros de datos**

Para el uso de los filtros de energías se utilizan todas las variables posibles definidas para el mantenimiento base, de forma única para grupos de datos y unidades de medida y filtro de rango de datos para las cantidades de datos y fechas.

Se adjuntan los filtros desarrollados para el mantenimiento de energías.

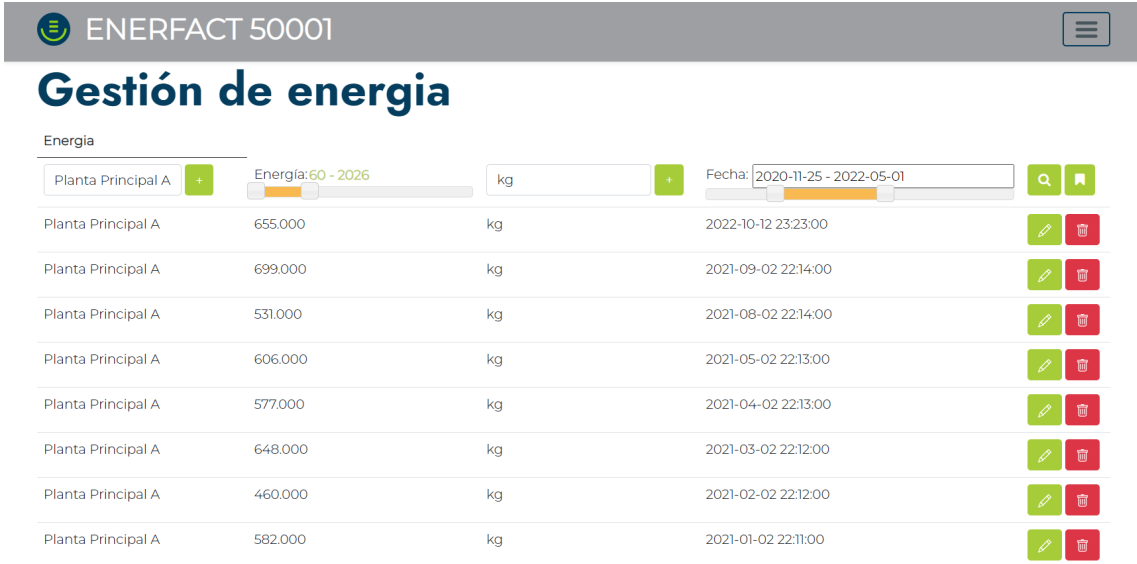

## **Figura 4.6:** Filtros de energías.

## **4.2 Modo de visualización de datos**

Se detalla el objetivo en cuestión a continuación: "Contribuir con la trazabilidad histórica y toma de decisiones por medio del desarrollo de un módulo de visualización de información con respecto a todo el consumo energético, huella ecológica y ahorro financiero de los clientes del Grupo Ingesa"

Para el desarrollo del módulo de visualizaciones se desarrolló un dashboard que permita

al usuario del sistema visualizar todos los datos ingresados mediante el uso del módulo de ingestión de datos en múltiples formas que le permitan analizar sus datos desde diferentes perspectivas, las cuáles se describen en los siguientes puntos:

#### **Consumo energético histórico**

Permite visualizar el consumo energético histórico através del tiempo con la posibilidad de utilizar filtros entre dos fechas elegidas, el mes actual o la semana actual desplegados en un chart de líneas.

#### **Consumo total**

Permite ver el consumo total histórico de energía con el detalle de las fechas analizadas.

#### **Comparación mensual**

Permite analizar el cambio del consumo energético respecto al consumo del mes actual con el mes anterior

#### **Top 5 de registros eléctricos**

Nos permite ver el top 5 de registros eléctricos

#### **Consumo energético histórico**

Permite visualizar el consumo energético histórico a través del tiempo con la posibilidad de utilizar filtros entre dos fechas elegidas, el mes actual o la semana actual, desplegados en un gráfico de líneas.

## **Comparación semanal**

Esta visualización nos permite analizar el comportamiento de los datos energéticos del mes actual con el mes anterior, divididos entre consumo semanal mediante una presentación de gráfico de barras grupales.

## **Filtros**

Es posible filtrar todos los datos visualizados por la unidad de grupo al que pertenecen y por rango de fecha por todos los usuarios y en el caso de los usuarios administradores también se puede filtrar por datos de empresas.

| ENERFACT 50001                            |                                                                          |            |                                                                                   |                                                                |                                    |
|-------------------------------------------|--------------------------------------------------------------------------|------------|-----------------------------------------------------------------------------------|----------------------------------------------------------------|------------------------------------|
| Seleccionar Unidad                        |                                                                          |            |                                                                                   |                                                                |                                    |
| Consumo Energético<br><b>Watts 13,442</b> |                                                                          | Mer        | Semana<br>01 feb. 2023 21:25                                                      | α<br>17 feb. 2023 22:21                                        | $\alpha$<br>□                      |
|                                           |                                                                          |            |                                                                                   |                                                                |                                    |
| 2023-02-01<br>2023-02-03                  | 2023-02-05                                                               | 2023-02-06 | 2023-02-07<br>2023-02-10                                                          | 2023-02-11                                                     | 2023-02-16<br>202                  |
| 滥                                         | Consumo de unidades total<br>78,409 watts<br>02 ene. 2020 - 01 ene. 2024 |            | ابیرا                                                                             | Comparación Mensual<br>$-274,8%$<br>Mes actual vs Mes anterior |                                    |
| <b>Top 5 Registros Eléctricos</b>         |                                                                          |            |                                                                                   |                                                                | Ver todos                          |
| <b>GRUPO DE DATOS</b>                     | ENERGÍA                                                                  |            | UNIDAD DE MEDIDA                                                                  | <b>FECHA</b>                                                   |                                    |
| Planta Secundaria A                       | 8000.000                                                                 | kWh        |                                                                                   | 2022-09-21 20:25:00                                            |                                    |
| Planta Secundaria A                       | 5000.000                                                                 | Lbs        |                                                                                   | 2022-08-29 20:13:00                                            |                                    |
| Edificio C34                              | 4500.000                                                                 | %          |                                                                                   | 2023-02-10 23:07:00                                            |                                    |
| Edificio C35                              | 3000.000                                                                 | %          |                                                                                   | 2023-02-10 23:07:00                                            |                                    |
| Planta Principal A                        | 2851.000                                                                 | MJ         |                                                                                   | 2020-01-02 21:51:00                                            |                                    |
| Energía por grupos                        | Edificio C34   Edificio C35   Motor 1   Planta Principal A               | Ver todo   | Comparación semanal                                                               |                                                                | <b>E</b> ebrero<br>$\bullet$ Enero |
|                                           | Planta Secundaria A                                                      |            | 11250<br>0000<br>8750<br>7500<br>6250<br>5000<br>3750<br>2500<br>1250<br>$\Omega$ |                                                                |                                    |

**Figura 4.7:** Dashboard de energía.

# **4.2 Proyecciones**

Se detalla el objetivo en cuestión a continuación: "Establecer un proceso de proyecciones a futuro según patrones y tendencias históricas mediante el desarrollo de un modelo estadísti-
co, según los cambios de los datos, para el entendimiento del impacto de las acciones tomadas en el gasto energético empresarial."

Para el módulo de proyecciones se decidió utilizar el modelo estadístico de regresión lineal, el cual cuenta con 3 partes: definición y configuración de regresiones lineales, cálculo de regresiones lineales y edición de puntos estadísticos, las que contribuyen al cumplimiento del objetivo dando una forma de proyectar datos según tendencias históricas completamente configurable y ajustable según necesidades de negocio.

## **Definición y configuración**

En esta sección se definen todos los valores necesarios para el cálculo de las regresiones lineales, siendo estos la periodicidad del cálculo, variable dependiente, variable independiente, fecha inicial y fecha final. Estos datos se usan para definir un conjunto de datos para el cálculo de regresión y así, como para con todos los mantenimientos, se pueden editar o eliminar a gusto. En este caso se da un botón de "play" para ver la regresión lineal.

| <b>E</b> ENERFACT 50001         |              |                |               |                             |                             |         |  |
|---------------------------------|--------------|----------------|---------------|-----------------------------|-----------------------------|---------|--|
| Gestión de regresiones lineales |              |                |               |                             |                             |         |  |
| ID                              | Periodicidad | Dependiente    | Independiente | 08 feb 2023 21:33<br>$\Box$ | 08 feb 2023 21:33<br>$\Box$ | Agregar |  |
| 18                              | meses        | Volts          | <b>BTU</b>    | $2022 - 10 - 04$            | $2022 - 10 - 04$            |         |  |
| 19                              | meses        | <b>Volts</b>   | <b>BTU</b>    | 2022-09-01                  | 2022-09-01                  |         |  |
| 24                              | semanas      | M.             | kg            | 2020-01-01                  | 2023-01-29                  | 侖       |  |
| 25                              | meses        | M <sub>1</sub> | kg            | 2020-01-01                  | $2022 - 01 - 31$            |         |  |

**Figura 4.8:** Configuración de regresiones lineales.

## **Cálculo de regresiones lineales**

Una vez que se presiona el botón desde la vista de configuración y definición de regresiones lineales, se genera el cálculo de esta, la cual permite ver un scatter chart para entender

el posicionamiento de todos los puntos en las dos dimensiones de variable independiente y dependiente, junto con una línea que representa la correlación entre los datos. Asimismo, se permite agregar nuevos puntos estadísticos de variables independientes y obtener la proyección de su respectiva variable dependiente.

Además de esto, se agregan los datos de referencia para el análisis de esta, como el coeficiente de determinación, el coeficiente de correlación, el coeficiente de determinación corregido, el error estándar, los valores de T Statistic de la pendiente y la intercepción, y la cantidad observada. Se puede observar la explicación detallada del cálculo de cada uno de estos valores en el marco conceptual. Además, se puede descargar un reporte de la regresión lineal en el caso de ser necesario por el usuario.

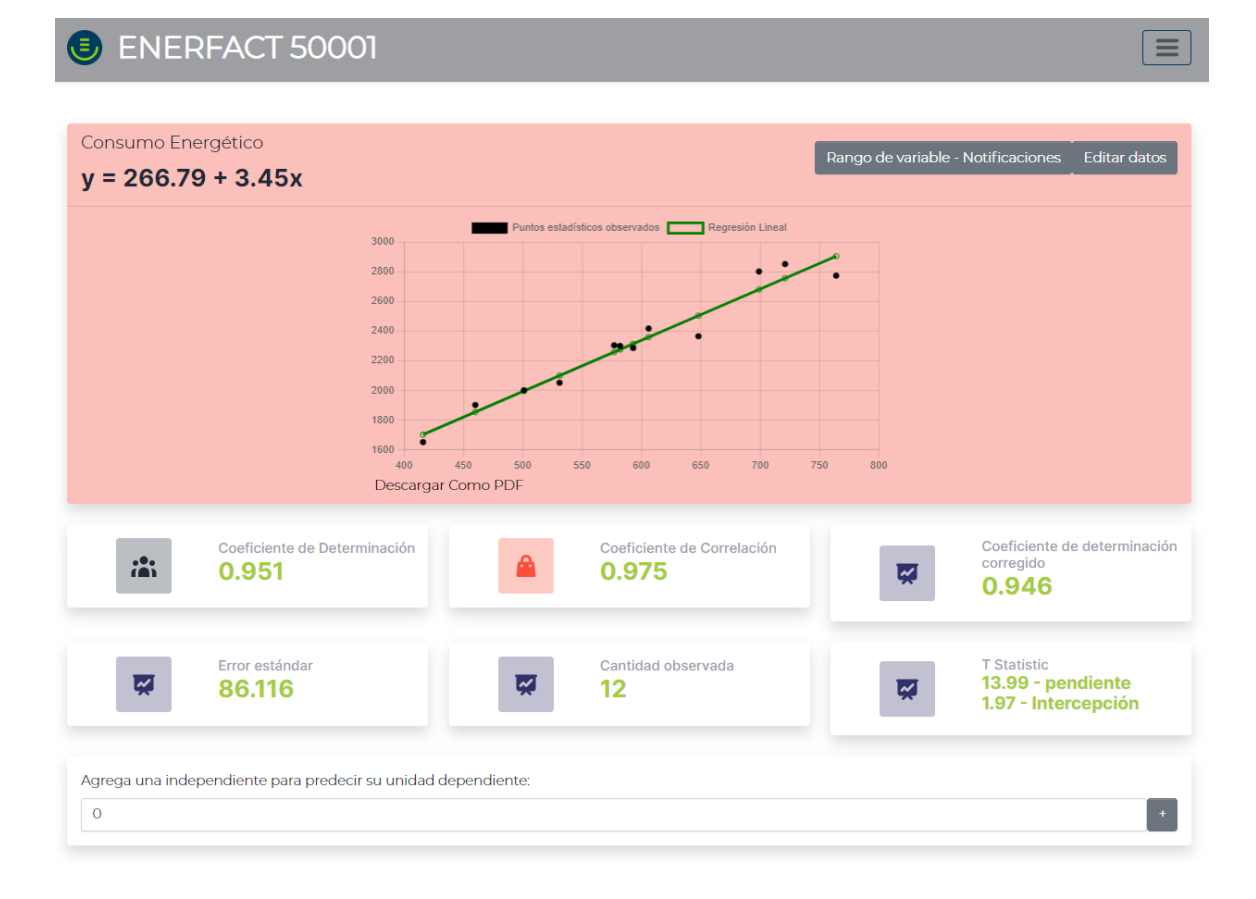

**Figura 4.9:** Módulo de regresión lineal.

### **Edición de puntos estadísticos**

Por facilidad de uso y configuración de las regresiones lineales, se le da la posibilidad al usuario de editar puntos estadísticos de cada una de las regresiones que el usuario desarrolla. Para la activación o desactivación de estos datos en cada regresión, se proporcionan ciertos valores como el valor x, y, fecha del dato a manera de identificación y predicho, residuo y valor atípico para entender en dónde se ubica el dato en comparación con el conjunto de datos analizado. El usuario decide mediante un checkbox si quiere que este mismo se refleje en la regresión o no.

| ほ        |      | <b>ENERFACT 50001</b> |                 |                    |                  | $\equiv$                |
|----------|------|-----------------------|-----------------|--------------------|------------------|-------------------------|
| $\times$ | Y    | Fecha                 | Predicho        | Residuo            | Outlier          |                         |
| 721      | 2851 | 2020-01-02            | 2749.8568601393 | 101.14313986071    | 1.0734297820797  | $\overline{\mathbf{v}}$ |
| 764      | 2773 | 2020-03-02            | 2898 6675996042 | -12566759960419    | 1.3337073007955  | $\overline{\mathbf{v}}$ |
| 416      | 1652 | 2020-04-02            | 1694.3388243998 | -42.338824399845   | 0.44934095492412 | Z                       |
| 593      | 2286 | 2020-07-02            | 23068853566159  | $-20.885356615851$ | 0.2216558021798  | $\overline{\mathbf{v}}$ |
| 501      | 2001 | 2020-10-02            | 1988.4995884584 | 12.500411541621    | 0.13266657585979 | V                       |
| 582      | 2300 | 2021-01-02            | 2268 8174930318 | 31.182506968195    | 0.33093921847456 | $\Box$                  |
| 460      | 1902 | 2021-02-02            | 1846.610278736  | 55.389721263973    | 0.58784981866018 | ☑                       |
| 648      | 2365 | 2021-03-02            | 24972246745361  | -132 22467453608   | 1.4032973839677  | $\overline{\mathbf{v}}$ |
| 577      | 2304 | 2021-04-02            | 2251.5139186754 | 52.486081324579    | 0.55703355577104 | $\Box$                  |
| 606      | 2417 | 2021-05-02            | 2351.8746499425 | 65.12535005755     | 0.6911738197609  | $\overline{\mathbf{v}}$ |
| 531      | 2052 | 2021-08-02            | 2092.3210345967 | -40.321034596685   | 0.42792619884999 | ☑                       |
| 699      | 2801 | 2021-09-02            | 2673.7211329712 | 127.2788670288     | 1.3508076443566  | $\overline{\mathbf{v}}$ |

**Figura 4.10:** Edición de datos de módulo de regresión lineal.

## **4.2 Notificaciones**

El siguiente objetivo fue "Desarrollar un proceso de notificaciones según variaciones en los datos energéticos, de advertencias por cambios que afecten proyecciones según tendencias en la información"

El desarrollo de la lógica de notificaciones fue implementado internamente dentro de la aplicación. Dentro de estas, se crearon notificaciones administrativas con el propósito de mantener actualizados a los administradores del sistema acerca de los cambios, y notificaciones generales de la funcionalidad del sistema.

- Notificación a gerentes cuando se dan actualizaciones en las regresiones lineales: esta notificación se da cada vez que se generan cambios en los datos configurables de las regresiones lineales con el propósito de mantener un histórico y avisar a los gerentes de cada proyecto de la ejecución de cambios en regresiones lineales.
- Notificación a gerentes cuando se agregan nuevos datos que afectan algunas de las regresiones: Esta notificación se da cuando se agregan nuevos registros energéticos que afectan el cálculo de alguna de las regresiones lineales del proyecto de un gerente.
- Notificación según cambios en datos en rango de variables de regresiones lineales a gerentes de proyecto: esta notificación está definida en las regresiones lineales en donde se pueden configurar rangos de variables para limitar los nuevos datos que se agregan, en el caso de que se añada un valor fuera del rango definido se genera una notificación.
- Nuevas regresiones lineales agregadas al gerente de proyecto: cuando se crean nuevas regresiones lineales, se genera una notificación al gerente del proyecto.
- Cambio de contraseña de propio usuario: En el caso de cambios de contraseña, se genera una notificación al usuario informando su cambio exitoso.
- Nuevo registro de usuario a administradores: Cuando un nuevo usuario se registra en la aplicación, se genera una notificación a los administradores del sistema con detalles del registro.

A continuación se adjunta la sección de notificaciones para un usuario administrador de la aplicación:

**Figura 4.11:** Notificaciones desde perfil administrador.

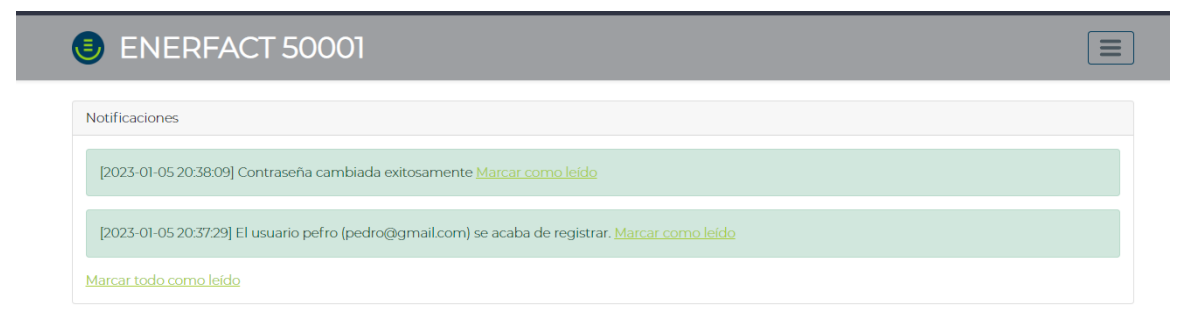

Asimismo, se puede ver la sección de notificaciones de un usuario gerente.:

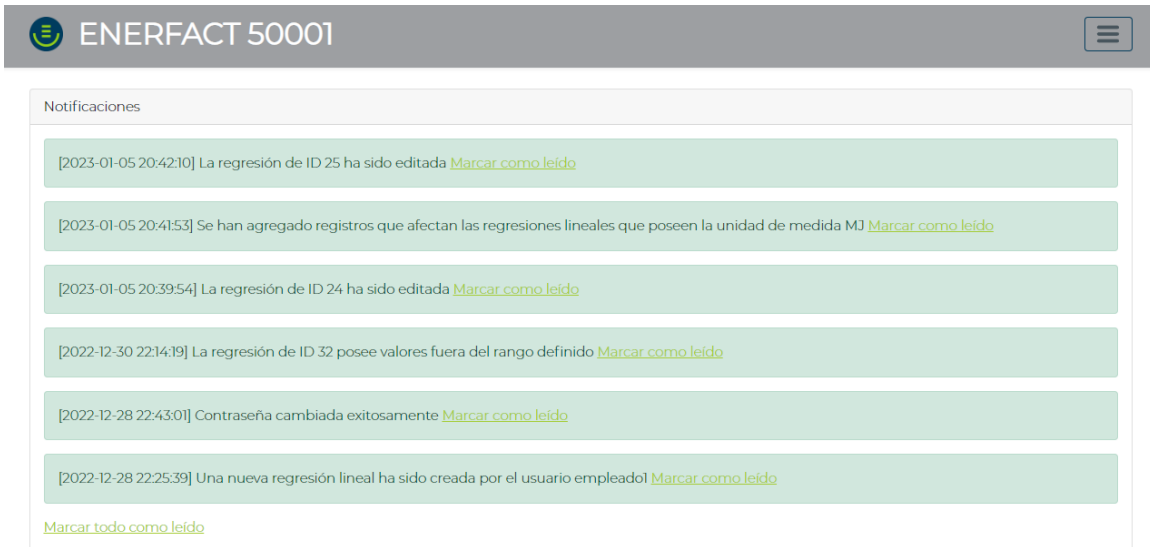

**Figura 4.12:** Notificaciones desde perfil gerencial.

## **4.2 Reportes**

Se detalla el objetivo en cuestión a continuación: "Contribuir al proceso de auditorías empresariales respecto a la huella ecológica y carbono neutralidad mediante el desarrollo de un módulo que genere y parametrice reportes a medida"

Se han desarrollado 3 reportes parametrizados que permitan al usuario entender y analizar

mejor los datos que posee.

## **Consumo energético por grupo de datos**

En este reporte se puede ver el consumo energético de la empresa dividido en los grupos de datos previamente definidos por el usuario, con la capacidad de filtrar a partir de grupos de datos, rangos de fechas y unidades de medida. El reporte puede ser descargado como PDF por el usuario.

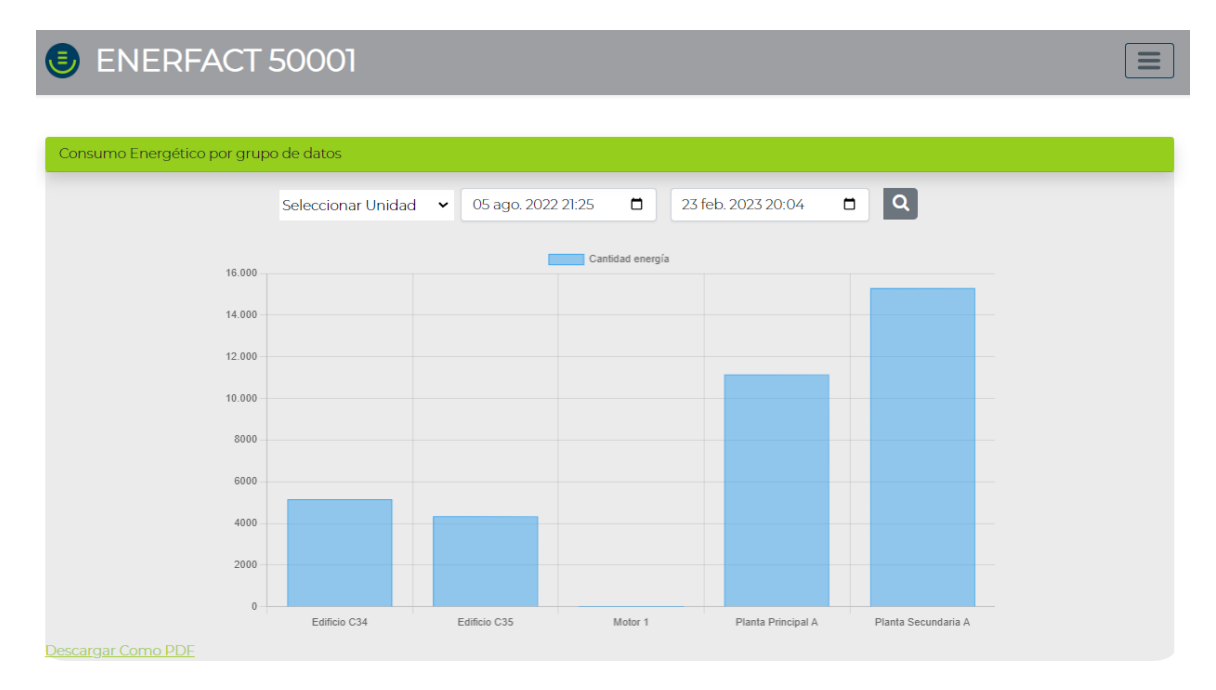

## **Figura 4.13:** Reporte por grupo de datos.

## **Consumo Energético por tipos de energía**

Siguiendo la estructura del reporte anterior, en este reporte se pueden ver grupos de energía divididos en los tipos de unidades. Asimismo, el usuario puede filtrar por tipos de unidades, rangos de fechas y grupos de datos. De ser necesario, el usuario puede descargar el report en formato PDF.

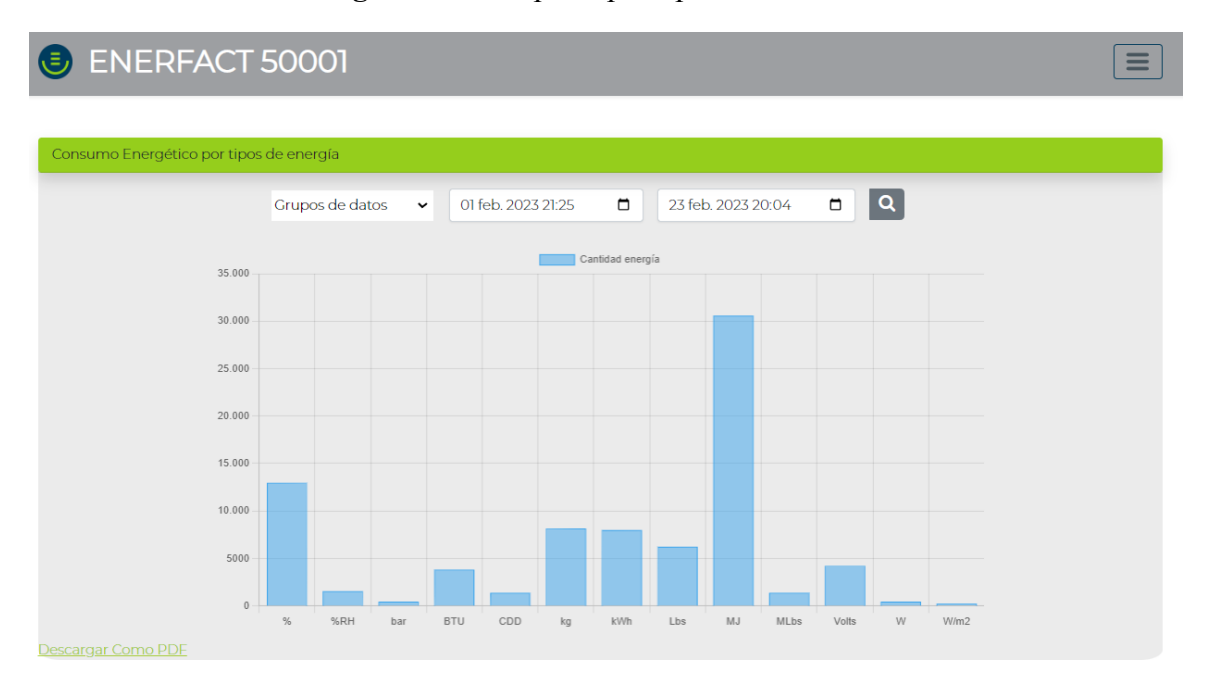

**Figura 4.14:** Reporte por tipos de unidades.

## **Tendencia de consumo Energético**

Este reporte permite ver la tendencia de consumo energético, filtrar a partir de fechas, grupos de datos y unidades, dando una perspectiva completa en todos los tipos de filtros de un dato energético contra la tendencia en el tiempo.

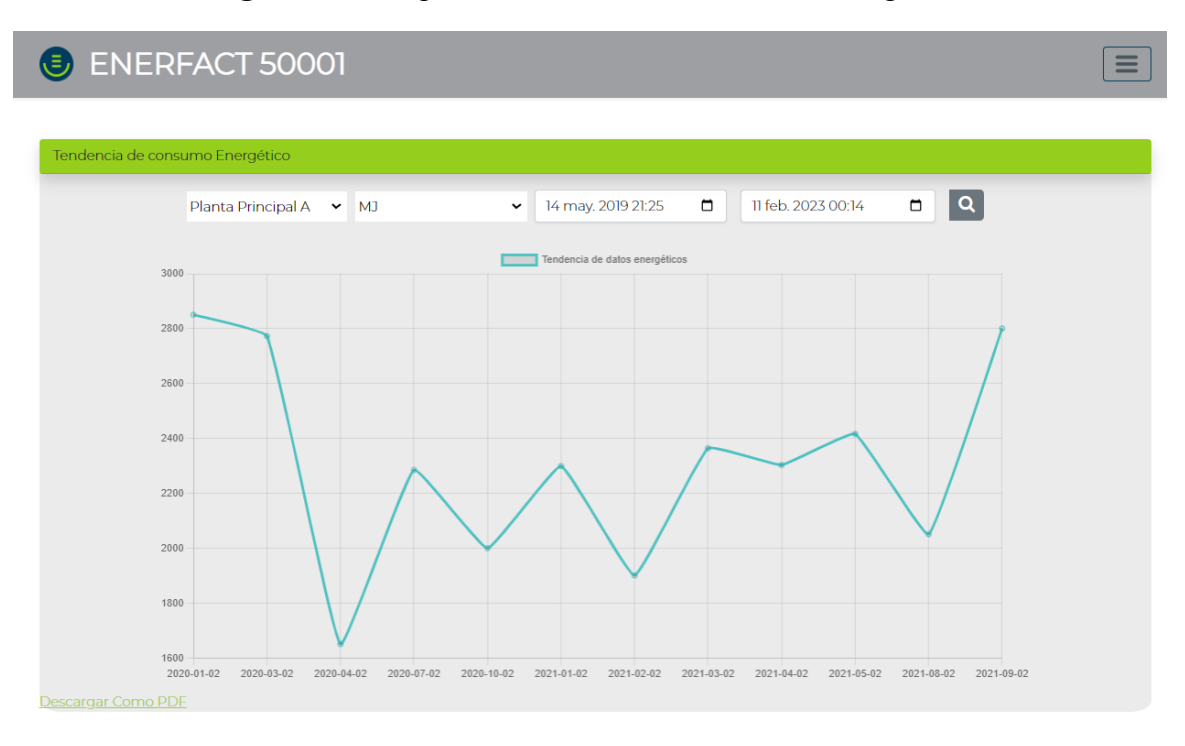

**Figura 4.15:** Reporte de tendencia de consumo Energético.

## **4.3 Otros requerimientos funcionales**

Aunque esta sección no está especificada directamente como un objetivo, no sería posible cumplir todos los propósitos de funcionalidad básica del sistema sin el cumplimiento de detalles específicos definidos en la sección de requerimientos, los cuales se pueden ver a continuación.

#### **4.3 Gestión funcional de usuarios**

Los usuarios administradores pueden editar y crear nuevos usuarios sin ningún tipo de restricciones en la aplicación, los gerentes pueden editar y crear nuevos usuarios sin restricción, los cuáles solamente serán vistos para su propia empresa para roles de gerente o empleado. Los empleados igual que administradores y gerentes tienen la opción de editar sus propios datos, como nombre, contraseña o correo.

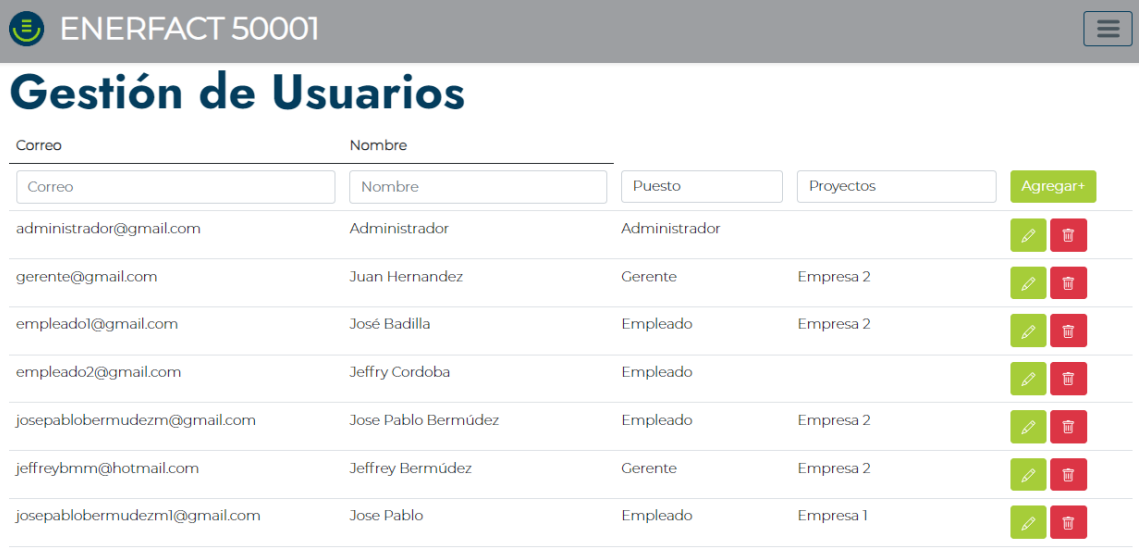

**Figura 4.16:** Mantenimiento de usuarios (Administradores).

## **4.3 Gestión de empresas**

Similar al punto anterior, esto es un acceso que solamente los administradores tienen, en el que pueden agregar nuevas empresas al sistema con el propósito de, a futuro, agregar un gerente y empleados para comenzar un nuevo proyecto de optimización. La funcionalidad es la de un mantenimiento general, con la posibilidad de crear, ver, editar y eliminar.

**Figura 4.17:** Mantenimiento de empresas (Administradores).

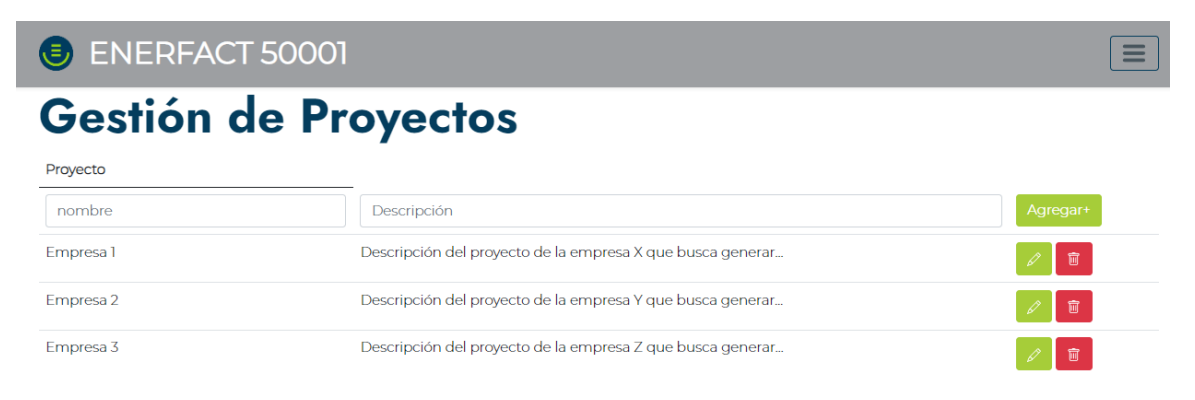

## **4.3 Privilegios administrativos**

Un usuario administrador posee ciertas funciones extras a las del usuario o gerente normal con las cuales puede administrar y realizar cambios en todos los proyectos que administra la organización. Como por ejemplo, es capaz de agregar nuevos datos energéticos especificando una empresa a la que se le agregan..

**Figura 4.18:** Puntos de vista de administrador de mantenimiento de energía.

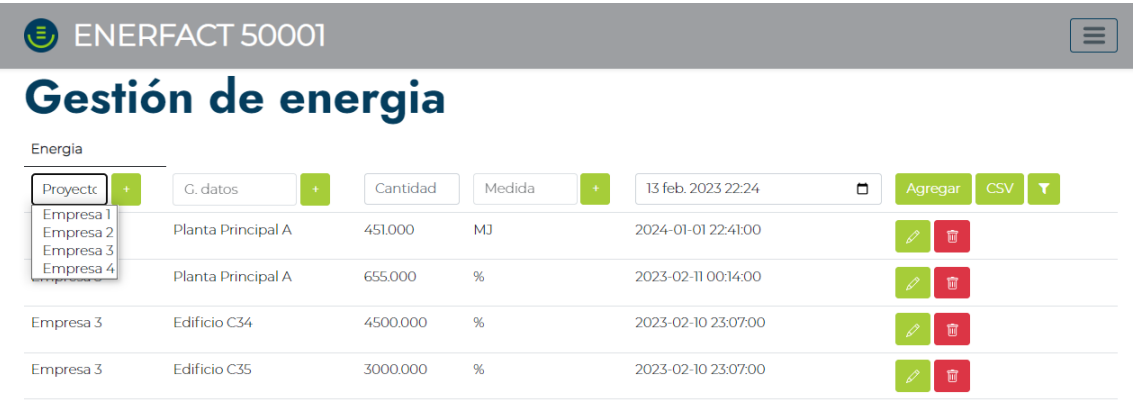

Asimismo, un administrador tiene acceso al dashboard de análisis de datos y puede filtrar todos los datos por cada uno de los datos pertenecientes a cada empresa, teniendo la perspectiva de cada uno de los gerentes o empleados de cada una de las empresas.

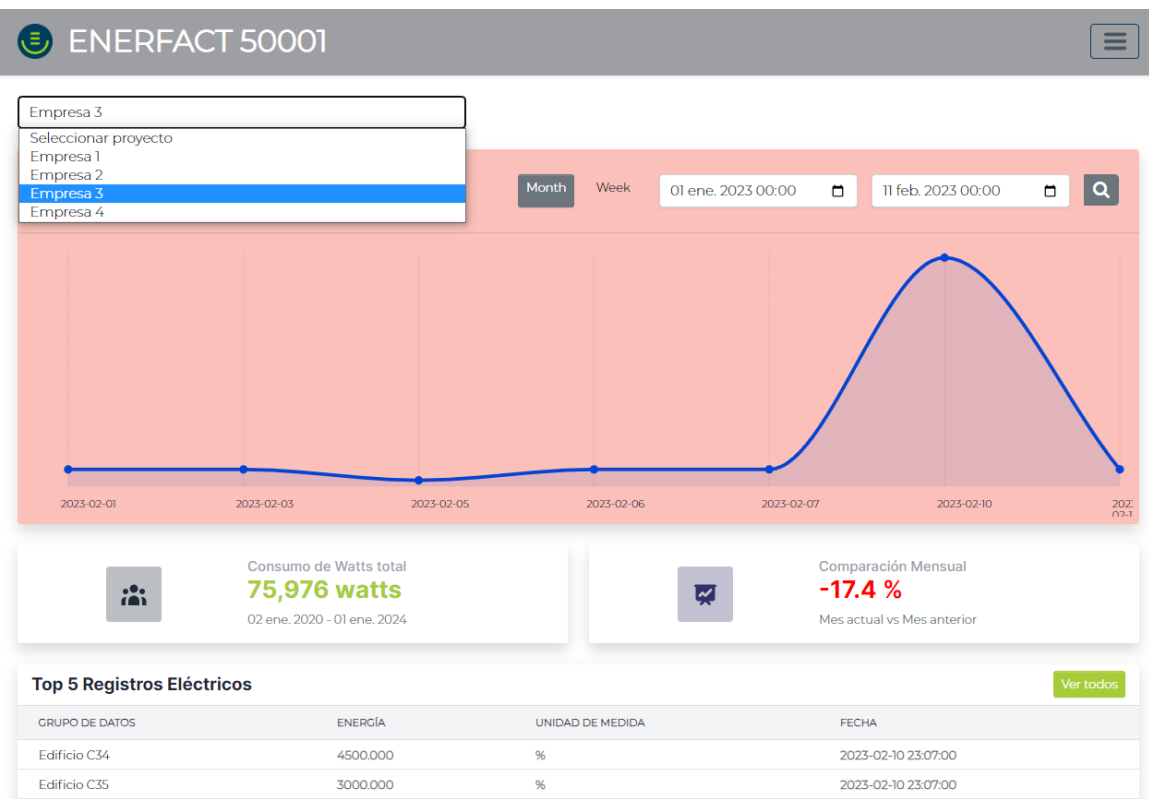

**Figura 4.19:** Puntos de vista de administrador de Dashboard de energía.

## **4.3 Paginación**

Para evitar problemas con el rendimiento de la aplicación se ha agregado la funcionalidad de paginación en todos los mantenimientos del sistema evitando generar peticiones al servidor mayores de las necesarias las cuales podrían crear problemas en tiempo de respuesta y funcionalidad general de la aplicación.

**Figura 4.20:** Puntos de vista de administrador de mantenimiento de energía.

| Empresa 3 | Edificio C35        | 234.000 | W                         | 2023-01-14 21:26:00 | 盲<br>D |
|-----------|---------------------|---------|---------------------------|---------------------|--------|
| Empresa 3 | Planta Secundaria A | 234.000 | W                         | 2023-01-13 21:26:00 | 盲      |
| Empresa 3 | Planta Secundaria A | 234.000 | W/m2                      | 2023-01-12 21:27:00 | 面      |
|           |                     |         | « Anterior<br>Siguiente » |                     |        |

## **4.3 Login**

Para poder acceder como un usuario del sistema se desarrolló un login con autenticación de usuario y contraseña debidamente encriptada. A continuación se adjunta una visualización de este:

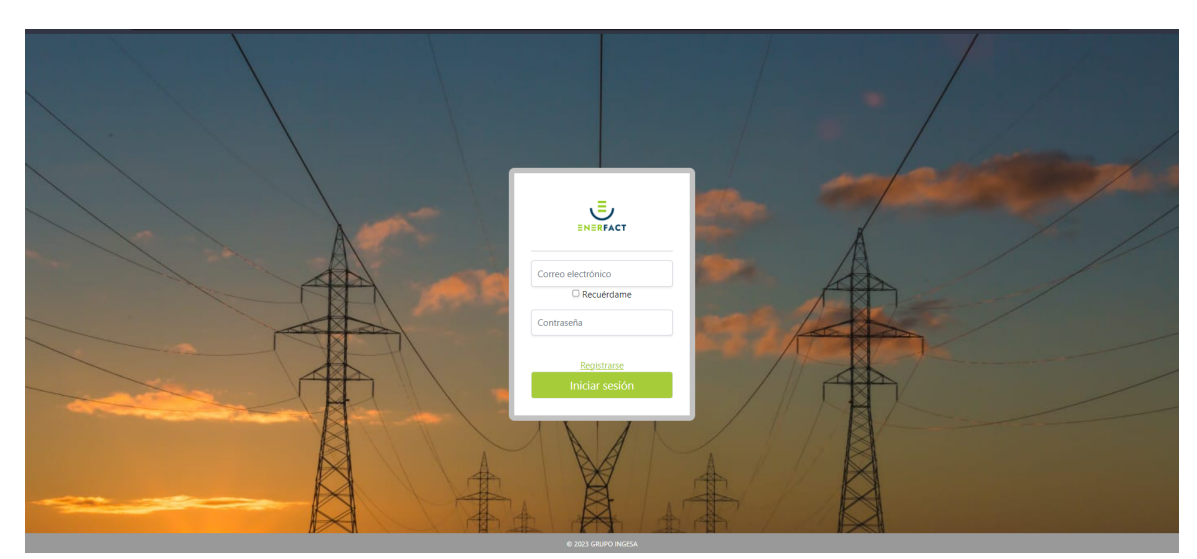

**Figura 4.21:** Login de aplicación desarrollada.

## **4.3 Registro de usuarios**

Módulo desarrollado con el propósito de permitir a usuario registrarse como nuevos usuarios al sistema.

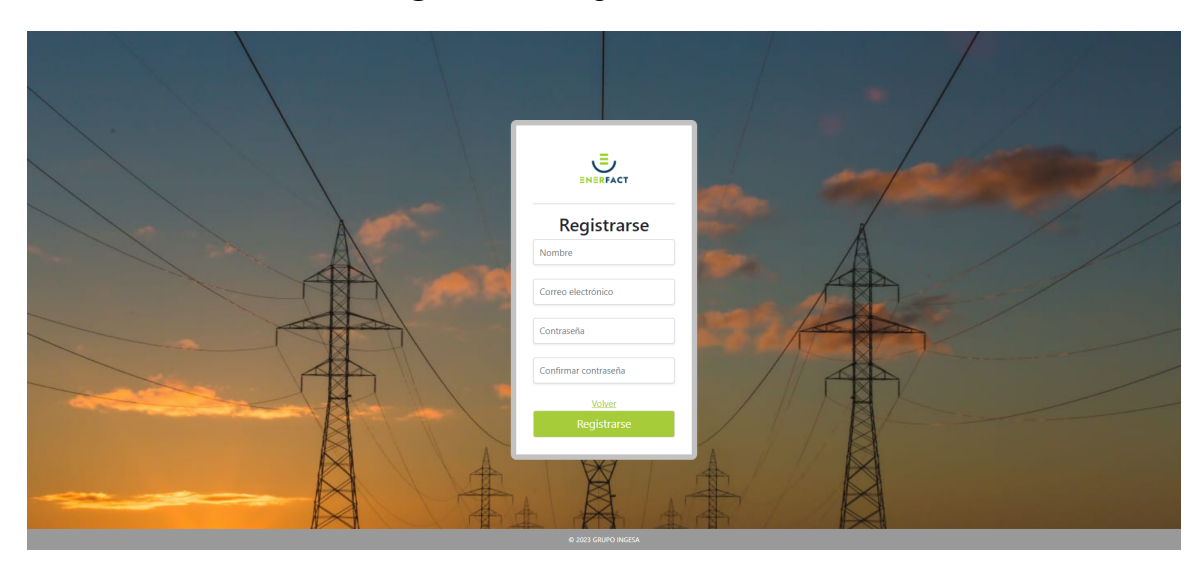

**Figura 4.22:** Registro de usuarios.

## **4.3 Descarga de reportes en PDF**

Esta es una funcionalidad que permite la descarga en formato PDF de todos los reportes que se tienen en el sistema. A continuación se muestran los 4 reportes del sistema descargados en format PDF

**Figura 4.23:** Reporte de unidades de medida en formato PDF.

## **O ENERFACT 50001 - Reporte de unidadades de medida**

## **Datos**

Rango de fechas: 2020-01-01T21:25 2023-02-23T20:04 Filtro de grupo de datos: Planta Principal A Fecha de generación: 23-2-2023

## Visualización de unidades de medida

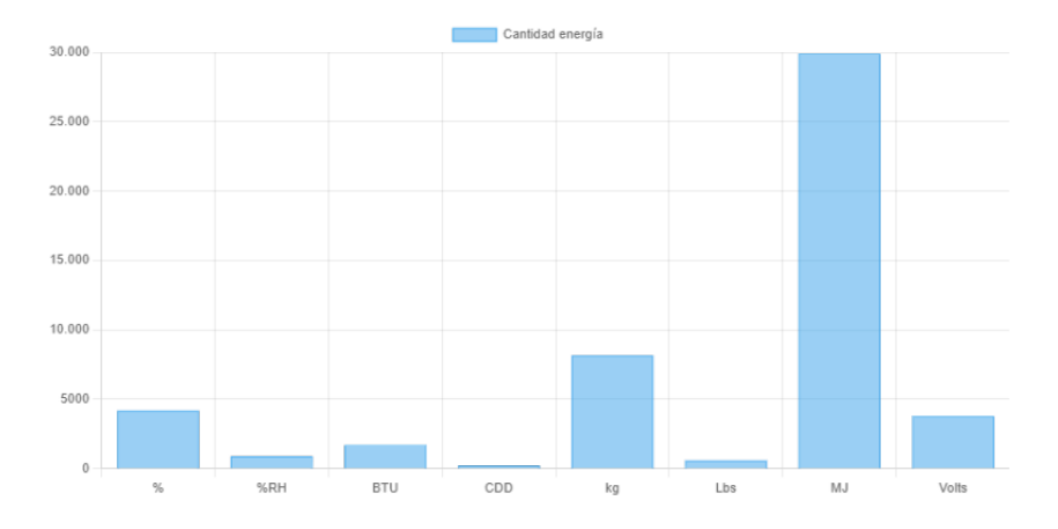

**Figura 4.24:** Reporte de regresión lineal en formato PDF.

# ENERFACT 50001 - Análisis de regresión lineal

## **Datos**

Empresa: Empresa 3 Ecuación lineal:  $y = 597.91 + 2.90x$ Coeficiente de Determinación (R^2): 0.981 Coeficiente de Correlación (r): 0.990 Coeficiente de determinación corregido (R^2 ajustado): 0.979 Error estándar (SE): 108.043 Cantidad observada (n): 12 T Statistic Pendiente: 22.620 T Statistic intercepción: 9.084 Fecha de generación: 23-2-2023

## Visualización de Regresión Lineal

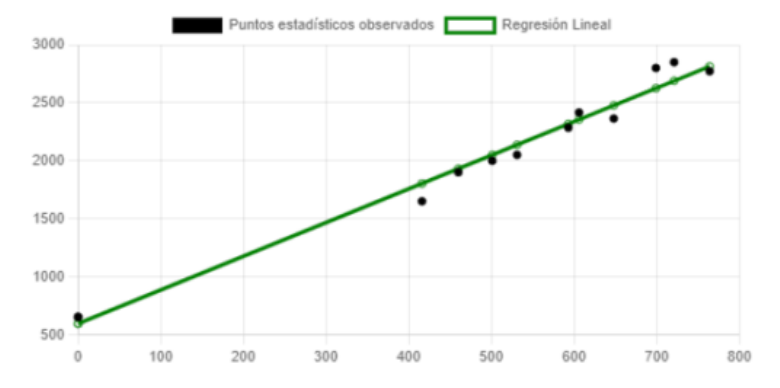

**Figura 4.25:** Reporte de grupos de datos en formato PDF.

## ENERFACT 50001 - Reporte de grupos de datos

## **Datos**

Rango de fechas: 2023-02-01T21:25 2023-02-23T20:04 Filtro de unidad: Sin filtro Fecha de generación: 23-2-2023

## Visualización de grupo de datos

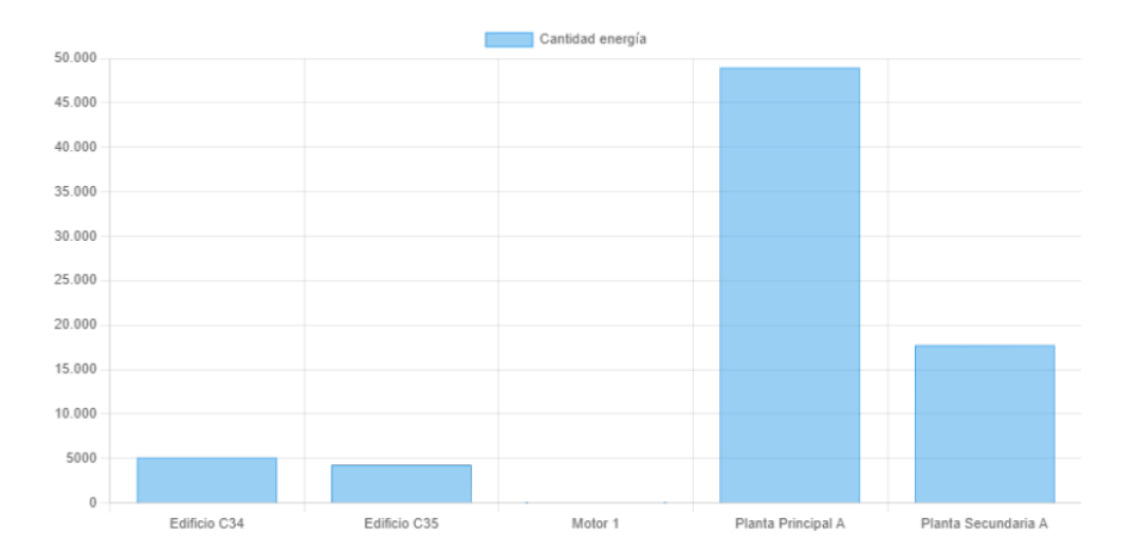

**Figura 4.26:** Reporte de tendencia de datos en formato PDF.

## ENERFACT 50001 - Reporte de tendencias de la energía

## Datos

Rango de fechas: 2021-06-11T21:25 2023-02-23T20:04 Filtro de grupo de datos: Planta Principal A Filtro de unidad: MJ Fecha de generación: 23-2-2023

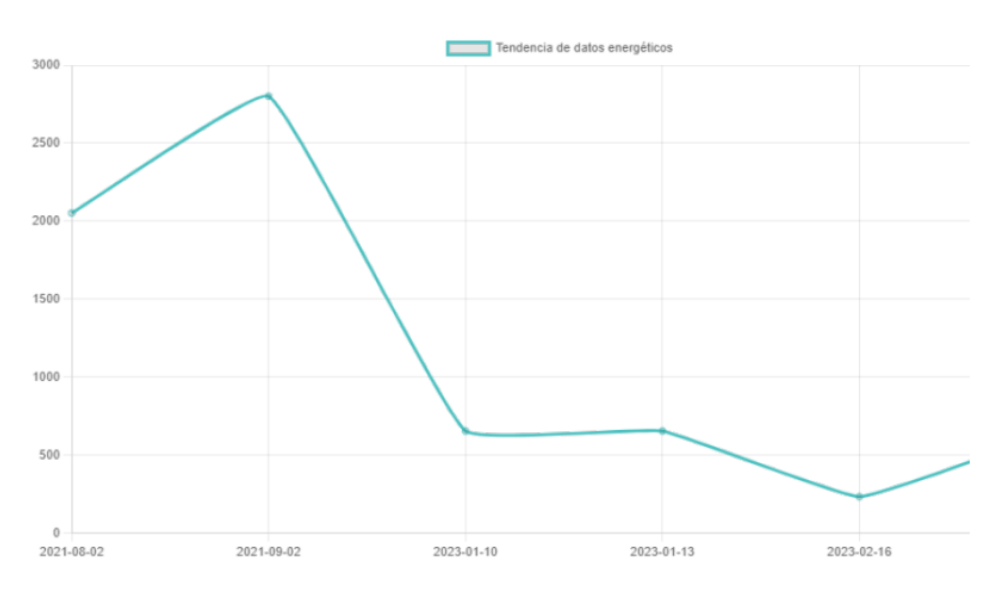

## Visualización de tendencia de la energía

## **4.4 Requerimientos no funcionales**

Como se puede ver durante todo el desarrollo del análisis retrospectivo se han seguido los requerimientos no funcionales de mostrar el logo de la empresa en todo momento durante el uso de la aplicación, en el nivel de regresiones lineales se han tomado en cuenta validaciones para que cuando haya falta de datos no haya ningún problema respecto al cálculo de regresiones lineales y todos los estándares definidos por la empresa patrocinadora se han seguido.

Para el último punto no funcional referente a las actualizaciones constantes para cumplir

un desarrollo ágil con su débida retroalimentación por parte de la empresa se ha cumplido en su totalidad resultando en un desarrollo constante y veloz.

Para esto se han utilizado 13 ramas de desarrollo en Github para dividir el proyecto en sección lógicas que permitan una retroalimentación de cada implementación y mayor orden.

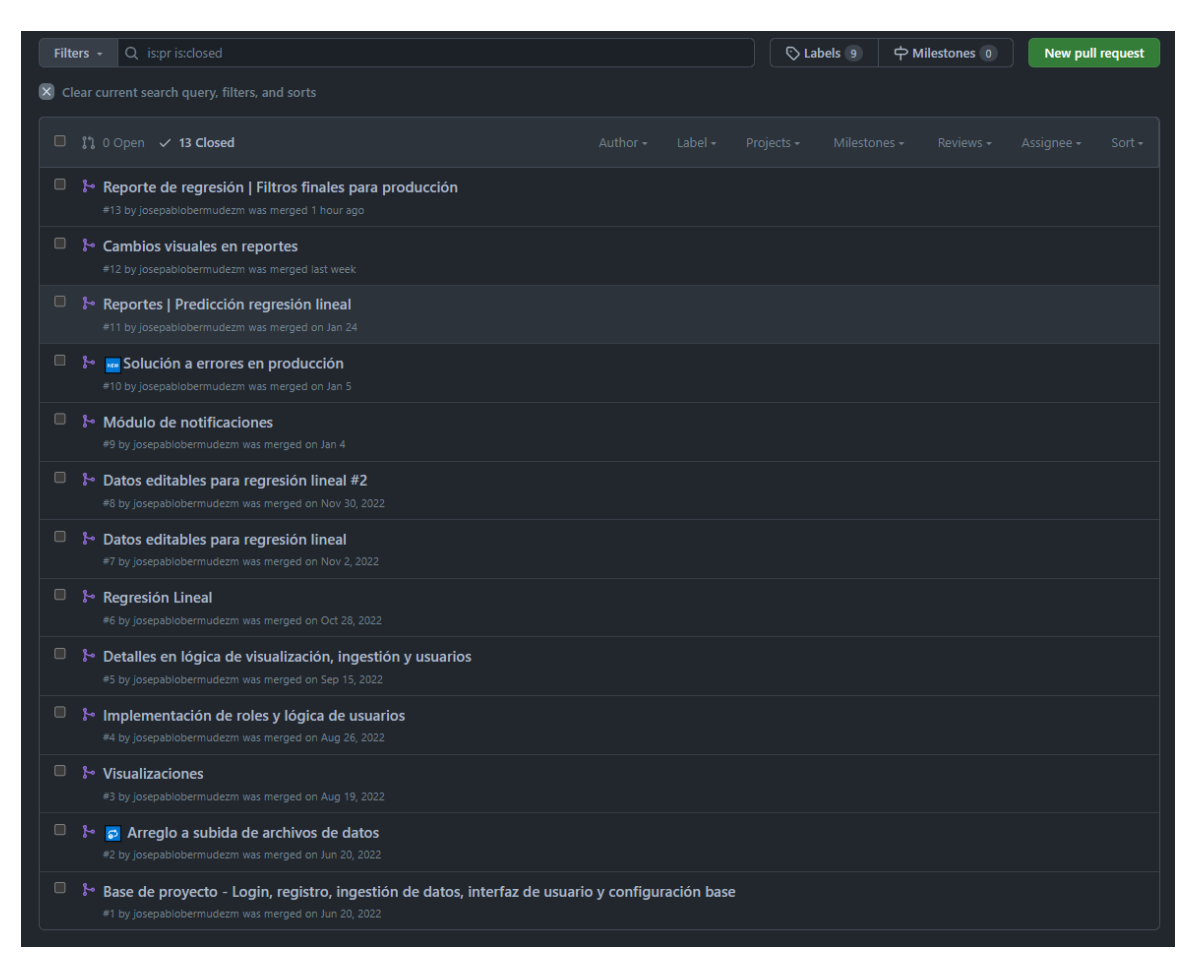

**Figura 4.27:** Ramas desarrolladas en Github.

De esta misma forma se cuentan con un total de 190 commits para el desarrollo total del proyecto generando una documentación base del progreso y demostrando la constante toma de decisiones entre desarrollador y empresa en los ciclos de desarrollo de Design Thinking y Scrum mediante los ciclos de desarrollo en sprints.

| $\mathbf{P}$ 13 branches $\heartsuit$ 0 tags<br>$\mathbb{P}$ main $\sim$ |                                                 | Add file $\sim$<br>Go to file | $\leftrightarrow$ Code $\sim$ |
|--------------------------------------------------------------------------|-------------------------------------------------|-------------------------------|-------------------------------|
| josepablobermudezm - Fecha de creación de reportes                       |                                                 | 20285a0 now                   | <b>190</b> commits            |
| app                                                                      | <b>Example 1</b> Filtros para reportes          |                               | 2 hours ago                   |
| bootstrap                                                                | Initial commit                                  |                               | last year                     |
| config                                                                   | <b>MAN</b> Update in Energias Done              |                               | 10 months ago                 |
| database                                                                 | <b>MAN</b> CRUD - Rango de variables            |                               | 2 months ago                  |
| nbproject                                                                | Initial commit                                  |                               | last year                     |
| public                                                                   | <b>Example 12</b> Fecha de creación de reportes |                               | now                           |
| resources                                                                | proyecto validación request                     |                               | 46 minutes ago                |
| routes                                                                   | <b>External Filtro de unidades en dashboard</b> |                               | last week                     |
| storage                                                                  | Initial commit                                  |                               | last year                     |
| tests                                                                    | Initial commit                                  |                               | last year                     |

**Figura 4.28:** Proyecto base en Github.

# **Capítulo 5: Conclusiones y**

# **Recomendaciones**

En este capítulo, se presentarán las conclusiones obtenidas después de diseñar e implementar el sistema para el Grupo Ingesa, así como una serie de recomendaciones en base a la experiencia adquirida durante el proyecto.

Se destaca que el desarrollo del sistema ha cumplido todas las necesidades definidas inicialmente y demuestra altos niveles de calidad, brindando a la empresa patrocinadora una herramienta sólida y funcional que genera oportunidades de crecimiento y distinción en el mercado.

#### **5.1 Conclusiones**

Después de concluir el desarrollo e implementación del presente sistema para el Grupo Ingesa, se pueden definir varias conclusiones:

■ En general, se ha logrado un desarrollo completo que satisface todas las necesidades de la empresa patrocinadora y demuestra altos niveles de calidad en comparación con las opciones en el mercado, como una opción sólida y confiable respaldada por una empresa experta en el área.

De esta misma forma, se brinda la oportunidad a la empresa patrocinadora de agregar una herramienta sólida y funcional a su portafolio de consultoría, lo cual genera grandes oportunidades de crecimiento empresarial y crea una distinción importante entre los servicios que ofrece la competencia y los que ofrece el Grupo Ingesa.

■ Desde un punto de vista organizacional, se le facilita la posibilidad al Grupo Ingesa de cumplir con sus objetivos organizacionales desde el punto de vista tecnológico para su área de consultoría en la optimización de la energía, genera oportunidades para alianzas estratégicas comerciales y la apertura de sus servicios a un mercado digital y automatizado.

Igualmente, se genera un impacto positivo en la optimización de la energía para decenas de clientes actuales y futuros del Grupo Ingesa, contribuyendo con la reducción de 300,000 tCO2e en Centroamérica, lo cual se alinea directamente con la visión principal definida para el proyecto y el avance general de la organización.

Tomando en cuenta ahorros anuales actuales de \$150 000 en los clientes del Grupo Ingesa, la herramienta apoya directamente los esfuerzos de decenas de empresas en el país por tener un impacto ambiental y así mismo correr empresas de una forma óptima que beneficia a cientos de familias afectadas directamente por la capacidad de estas empresas para emplear y estimular la economía local.

- Desde un punto de vista técnico, se han utilizado varias técnicas de programación para poder satisfacer todas las necesidades en torno a la escalabilidad deseada del sistema considerando el crecimiento de los proyectos, empleados y empresas con las que trabaja el Grupo Ingesa, de esta misma forma se han considerado todos los casos necesarios para la misma escalabilidad de los datos que se registran y se crean en el sistema.
- Enfocándonos en objetivos específicos, se le ha dado una solución puntual a cada objetivo a como fue demostrado en la sección de demostración de resultados siguiendo estándares base de programación definidos y cumpliendo todas las revisiones de calidad dirigidas y definidas en el proceso metodológico seguido asegurando no solamente el cumplimiento de cada objetivo, sino que también la satisfacción del usuario final de la aplicación a como del personal administrativo.
- Este sistema permiste que el Grupo Ingesa impacte positivamente en múltiples niveles de la sociedad. Los ahorros económicos obtenidos por las empresas clientes influencian directamente generación de empleos y el fortalecimiento de la economía local. Este enfoque holístico muestra cómo la tecnología puede desencadenar cambios favorables en la comunidad y mejorar la calidad de vida de muchas familias. Bajo esta misma premisa, se aporta directamente a metas globales y nacionales enfocadas en la eficiencia del uso de los recursos y al generar un impacto real en las finanzas empre-

sariales deja de ser solamente una meta social y se convierta también en una meta del rendimiento empresarial con un impacto directo en el éxito de un negocio.

■ La adopción del sistema también ofrece una ventaja competitiva en la industria energética. La automatización de procesos y la disponibilidad 24/7 permite expandir la gama de servicios y abren oportunidades a asociaciones estratégicas éxitosas. Esta plataforma digital potencia la presencia del Grupo Ingesa en el mercado y contribuye al desarrollo sostenible de la organización mientras potencia el mismo crecimiento meta definido por la organización. Tomando en cuenta como el desarrollo e implementación de este software impacta y cumple directamente uno de los puntos principales organizaciones del Grupo Ingesa, esto acerca cada vez más a esta organización a un punto de estabilidad y expansión empresarial.

### **5.2 Recomendaciones**

Con base en la experiencia de diseño e implemetación se hacen ciertas recomendaciones:

■ Tomando en cuenta un desarrollo pensado para una utilización desde un punto de vista administrativo empresarial se recomienda analizar la factibilidad de un desarrollo paralelo al proyecto enfocado en el usuario promedio mediante una aplicación móvil para una mayor tracción y solidificación de la empresa como líder en el área esto debido a que es fundamental explorar oportunidades adicionales que puedan potenciar aún más el impacto y alcance a la solución desarrollada.

Una adopción de aplicación móvil como extensión de la plataforma de gestión de la información podría aportar una serie de beneficios significativos tanto para la empresa patrocinadora como para sus usuarios finales:

*•* Mayor Accesibilidad y facilidad: El desarrollo de una aplicación móvil permite a los usuarios acceder a la plataforma de una forma conveniente y sencilla, utilizando sus dispositivos móviles. Esto se traduce en una mayor flexibilidad y accesibilidad, ya que los usuarios podrán acceder a la información y realizar acciones clave o retomar datos importantes en cualquier momento y lugar.

- *•* Aumento de Tracción y Participación: Una aplicación móvil intuitiva y fácil de usar puede atraer un público más amplio, incluidos los usuarios que pueden no estar directamente involucrados en las operaciones administrativas o simplemente no tienen el accceso o tiempo para el uso de la plataforma web más avanzada. Al ofrecer una experiencia amigable y atractiva, la empresa puede solidificar su posición como líder en el área y aumentar su base de usuarios.
- *•* Desarrollo Continuo: El desarrollo de una aplicación móvil no solamente nos permite ampliar la funcionalidad de la plataforma actual, también abre la puerta a un ciclo continuo de desarrollo y mejoras. Como es muy conocido en el desarrollo y mantenimiento de software, actualizaciones periódicas e incorporación de nuevas características tienden a mantener usuarios comprometidos y satisfechos, lo que fortalece la posición del Grupo Ingesa en el mercado actual.
- Analizar el posible desarrollo de nuevos módulos para las proyecciones de datos con diferentes modelos estadísticos para proveer nuevas opciones y características como el caso de una regresión lineal múltiple que permita un análisis de más de dos variables a la vez y encontrar patrones y correlaciones en diferentes situaciones.

Algunos de estos puntos más en detalle se pueden analizar a continuación:

*•* Regresiones Multivariables: El desarrollo de regresiones lineales múltiples nos podría ofrecer una gran capacidad de evaluación en relación a la correlaciones entre múltiples variables y su influencia. Esta característica más avanzada nos permitiría definir y analizar de manera holística cómo varias variables interaccionan y contribuyen a los resultados deseados o a los patrones observados. Esto por ejemplo, podría darle la capacidad a un usuario de analizar y medir el rendimiento de baterías de almancenamiento de energía solar en relación con la temperatura, epoca del año, años de uso, etc.

- *•* De esta misma forma, este punto puede aplicar directamente a demandas del mercado y necesidades empresariales que cambian con el tiempo, contar con módulos de análisis estadístico más avanzados brinda flexibilidad y adaptabilidad a muchos más escenarios con una mayor capacidad de respuesta y resolución a posibles problemas que se pueden enfrentar.
- Un análisis de mercado respecto a la fijación de precios y posibles estrategias de mercadeo para darle un uso más eficiente a la herramienta y que genere el mayor impacto positivo posible en las metas de la organización, tomando en cuenta las ventajas y nuevos recursos generados para sus clientes puede ser un factor de suma importancia para la continuidad de este producto y la expansión del mismo.
	- *•* Propuesta de Valor: Un análisis de mercado bien enfocado puede permitir identificar factores importantes respecto a la competitividad del sistema en el mércado conforme el mercado evoluciona con los años. Al tener estos puntos definidos, se pueden ajustar de una forma más eficiente el costo y el enfoque del producto resaltando sus puntos fuertes y vendiendo claramente su propuesta de valor en el mercado actual.
	- *•* Segmentación de Mercado: Un análisis de mercado da la oportunidad de segmentar públicos de mercado específicos permitiendo un mayor enfoque en clientes con mayor probabilidad de éxito y conversación a la hora de presentar una propuesta de valor. Asímismo, permite entender claramente las necesidades y características únicas del público meta del producto generando estratégias de mercadeo y comunicación más eficientes.

■ Siguiendo un punto similar al definido anteriormente, es recomendable la realización de encuestas específicas a posibles nuevos clientes y clientes actuales con el propósito de entender cuáles son algunos de los problemas que se tienen hoy en día en el área del proyecto y analizar la posibilidad de nuevos desarrollos que logren satisfacer tales necesidades y generar una mayor competencia en el mercado con la idea de posicionar a la empresa como líder del mercado. Al involucrar a los actores clave y decisivos para el proyecto, estas encuestas generarán conocimientos importantes que guían el proceso de innovación y permiten la creación de soluciones funcionales y diferenciadas.

#### **Anexos**

### **Anexo A: Gestión de usuarios**

Bermúdez, J.P. [Video en línea]. (2023). YouTube. https://youtu.be/cv3jT4MYF9Y

## **Anexo B: Gestión de energía**

Bermúdez, J.P. [Video en línea]. (2023). YouTube. https://youtu.be/4epf1N9nR-8

## **Anexo C: Dashboard**

Bermúdez, J.P. [Video en línea]. (2023). YouTube. https://youtu.be/6phpcPkRxkY

### **Anexo D: Regresiones lineales**

Bermúdez, J.P. [Video en línea]. (2023). YouTube. https://youtu.be/Sakyrge46aE

## **Anexo E: Notificaciones**

Bermúdez, J.P. [Video en línea]. (2023). YouTube. https://youtu.be/Xd2eSisOymg

#### **Anexo F: Reportes**

Bermúdez, J.P. [Video en línea]. (2023). YouTube. https://youtu.be/BHKB-np95nE

## **Anexo G: Explicación técnica del sistema**

Bermúdez, J.P. [Video en línea]. (2023). YouTube. https://youtu.be/taZKUTAAZ\_w

#### **Referencias bibliográficas**

SoftExpert. (s. f.). EQM. Recuperado el 16 de febrero de 2023, de

https://www.softexpert.com/es/solucao/gestion-calidad-empresarial-eqm/

ISOTools. (s. f.). ISOTools Costa Rica. Software ISO. Recuperado 13 de abril de 2022, de https://www.isotools.org/costa-rica

Energest. (s. f.). Plataforma Software Energest. Recuperado 13 de abril de 2022, de https://www.energest.com/

Poder Ejecutivo. (15 de febrero 2012). Código eléctrico de Costa Rica para la seguridad de la vida y de la propiedad. Decreto Ejecutivo 36979-MEIC 2012. 15 de febrero 2012 (Costa Rica)

Granados Solís, A. (2013). Carbono Neutralidad: Avances y desafíos de cara al año 2021.

Gobierno de Costa Rica. (2019, febrero). Oficialización del Plan de Descarbonización

Compromiso del Gobierno del Bicentenario. (Decreto N° 41581-MINAE).

http://repositorio.mopt.go.cr:8080/xmlui/bitstream/handle/123456789/4179

/D-41581.pdf?sequence=1&isAllowed=y

MTSS. (2022, enero). Lista de salarios 2022. Recuperado 2022, de

https://www.mtss.go.cr/temas

-laborales/salarios/Documentos-Salarios/lista\_salarios\_2022.pdf

Canós, J. H., Letelier, P., & Penadés, M. C. (2003). Metodologías ágiles en el desarrollo de software. Universidad Politécnica de Valencia, Valencia.

Trigás Gallego, M. (2012). Metodología scrum.

Beck, K et Al., (2001). Manifiesto por el Desarrollo Ágil de Software. Manifiesto por el Desarrollo Ágil de Software. Recuperado 2022, de

https://agilemanifesto.org/iso/es/manifesto.html

Grupo Ingesa. (2022). ¿Quiénes somos? Grupo Ingesa CR. Recuperado 23 de septiembre de 2022, de https://grupoingesacr.com/quienes-somos/

European Parliament (2022). What is carbon neutrality and how can it be achieved by 2050? European Parliament. Recuperado el 26 de septiembre de 2022 de https://www.europarl.europa.eu/news/en/headlines/society/20190926STO62270/what-is-carbonneutrality-and-how-can-it-be-achieved-by-2050

IBM (S.F.). Acerca de la regresión lineal. Recuperado 26 de septiembre de 2022 de https://www.ibm.com/mx-es/analytics/learn/linear-regression

Acuña, E. (2004). Análisis de regresión. Pueto Rico. Recuperado de

http://www.dm.uba.ar/materias/estadistica\_Q/2011/1/clase regresion simple.pdf

Dagnino, J. (2014). Regresión lineal. *Revista chilena de anestesia*, 43(2), 143-149.

Chaves, M. A. (2005). La ingeniería de requerimientos y su importancia en el desarrollo de proyectos de software. *InterSedes: Revista de las Sedes Regionales*, 6(10), 1-13.

Hölzle, K., & Rhinow, H. (2019). The dilemmas of design thinking in innovation projects. *Project Management Journal*, 50(4), 418-430.

Interaction Design Foundation. (S. f.). *What is Design Thinking?*. Recuperado 28 de septiembre de 2022, de https://www.interaction-design.org/literature/topics/design-thinking

Yeung, D. C. K. (2018, 19 mayo). *Design thinking methods practice in agile software development: Medium*. Recuperado 30 de septiembre de 2022, de https://medium.com/dprinciples/design-thinking-methods-practice-in-agile-software-development-

3e6e59df0c9b#.57ybfyhhl

Climate Neutral Certified (S. F.) FAQ. Recuperado 17 de octubre de 2022 de https://www.climateneutral.org/faq

Acoltzi, H., & Pérez, H. (2011). *ISO 50001, Gestión de energía. Boletín IIE, 114*. Recuperado 22 de octubre de 2022, de https://www.academia.edu/download/33872879/ Articulo tecnico ISO 50001.pdf

Poder Ejecutivo. (2015). *LA GACETA N° 95 de la fecha 20 05 2014*. Recuperado 22 de

octubre de 2022, de https://www.imprentanacional.go.cr/pub/2014/05/20/ COMP\_20\_05\_2014.pdf

Pérez López, C., & Santin González, D. (2007). *Minería de datos. Técnicas y herramientas: técnicas y herramientas*. Editorial Paraninfo. Recuperado 22 de octubre de 2022, de https://books.google.es/books?hl=es&lr=&id=wz-D\_8uPFCEC&oi=fnd&pg=PR4& dq=miner%C3%ADa+de+datos&ots=TjZ3xh8ucG&sig=8oaRWemBh526uaVU7y\_

vG7NgTlI

Mendoza, H., Vargas, J., & López. (s. f.). El coeficiente de determinacióon o estadística R2. virtual.uptc.edu.co. Recuperado 23 de enero de 2023, de

https://virtual.uptc.edu.co/ova/estadistica/docs/

libros/2007315/lecciones\_html/capitulo\_6/leccion1/Rcuadrado.html

Yehia, Ahmed & Saleh, Mohamed & Ahmed, Abdul-Hadi. (2016). An Adjusted Correlation Coefficient for Canonical Correlation Analysis.. *Journal of Egyptian Statistical Society*.

Lalinde, J. D. H., Castro, F. E., Rodríguez, J. E., Rangel, J. G. C., Sierra, C. A. T., Torrado, M. K. A., ... & Pirela, V. J. B. (2018). Sobre el uso adecuado del coeficiente de correlación de Pearson: definición, propiedades y suposiciones. *Archivos venezolanos de Farmacología y Terapéutica*, 37(5), 587-595.

(s. f.). *Covariance and Correlation*. Recuperado 24 de enero de 2023, de

http://www.randomservices.org/random/

expect/Covariance.html

Weisstein, Eric W. *Covariance – from Wolfram MathWorld*. Recuperado 24 de enero de 2023, de https://mathworld.wolfram.com/

Covariance.html

Weisstein, Eric W. *Correlation Coefficient – from Wolfram MathWorld*. Recuperado 24 de enero de 2023, de https://mathworld.

### wolfram.com/CorrelationCoefficient.html

Weisstein, Eric W. *Standard Error of the Estimate*. Recuperado 24 de enero de 2023, de

https://onlinestatbook.com/2

/regression/accuracy.html

Bobbitt, Zach (2021, 30 septiembre). *Understanding the Standard Error of a Regression Slope. Statology*. Recuperado 24 de enero de 2023, de https://www.statology.org /standard-error-of-regression-slope/

Jumpertz, O. (2022, 3 noviembre). *Simple Linear Regression - Theory, Math, And Implementation In JavaScript*. https://dev.to/oliverjumpertz

/simple-linear-regression-theory-math-and-

implementation-in-javascript-51e9

(s. f.). *Mathematics of simple regression*. Recuperado 24 de enero de 2023, de

https://people.duke.edu/ rnau/mathreg.htm

#: :text=Standard%20error%20of%20the%20regression %20%3D%20(SQRT

(1%20minus%

20adjusted,of%20the%20regression%20goes%20down.

Taylor, O. [laravel]. (2011). *Laravel*. [Repositorio de software]. GitHub.

https://github.com/laravel/laravel

Grubbs, F. E. (1969). Procedures for detecting outlying observations in samples. *Technometrics*, 11(1), 1-21.

Friedman, J. (2001). Greedy function approximation: A gradient boosting machine. *Annals of Statistics*, 29(5), 1189-1232.

Chacon, S., & Straub, B. (2014). Pro Git. Apress. Recuperado 24 de enero de 2023, de https://git-scm.com/book/en/v2